# Pro-face<sup>®</sup>

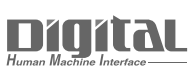

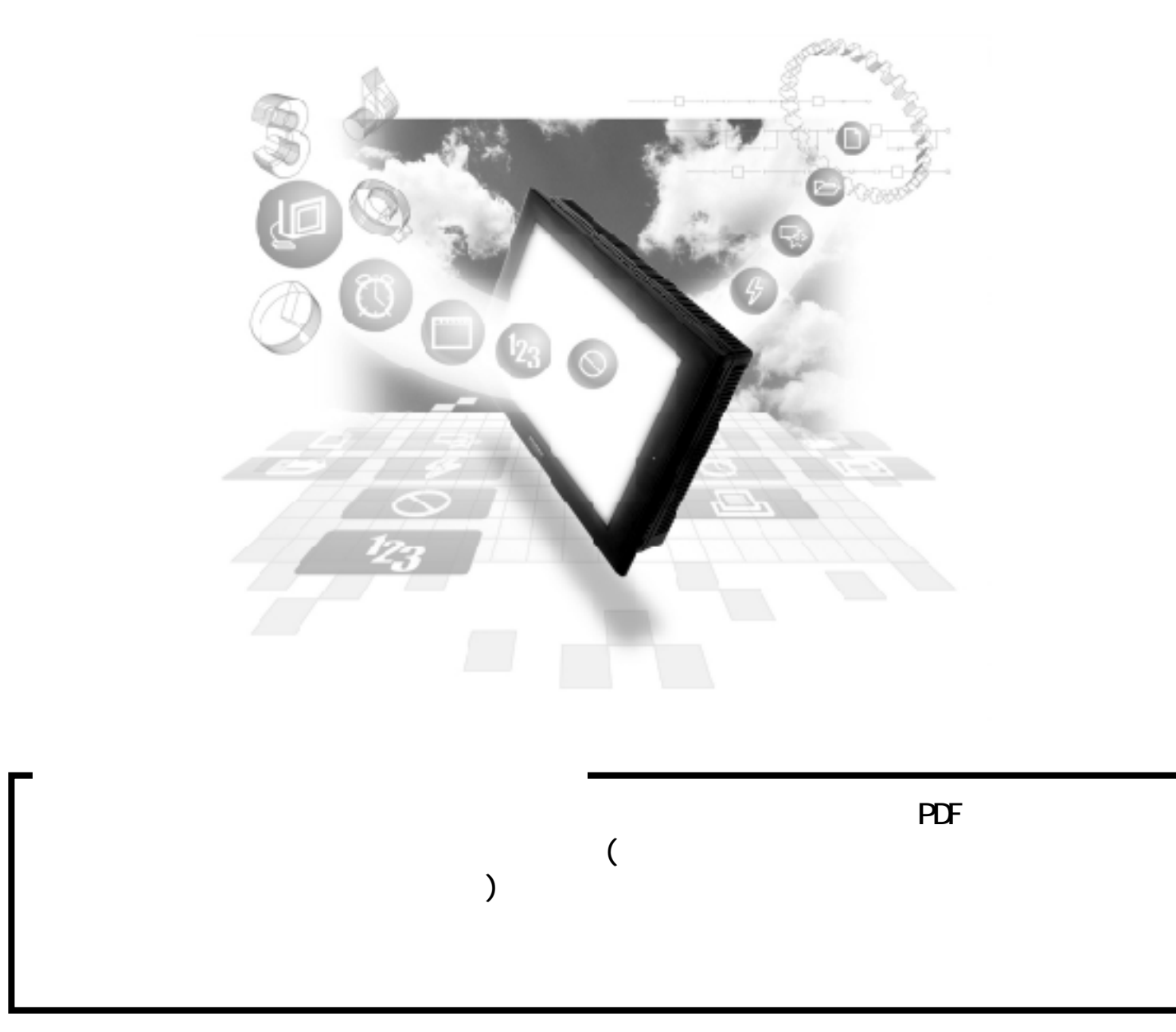

# $2.3$  PLC

### $2.3.1$

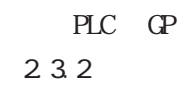

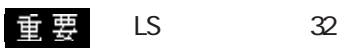

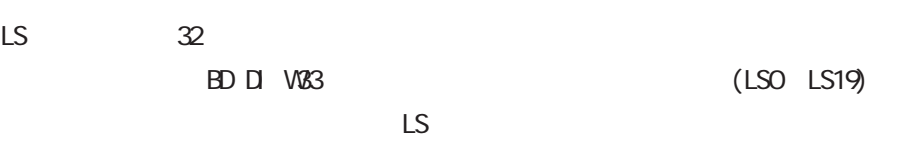

MICREX-F I/F CPU リンクI/F 結線図 使用可能ケーブル GP  $\overline{1}$ **III** T Tim  $\begin{picture}(180,170) \put(0,0){\line(1,0){10}} \put(10,0){\line(1,0){10}} \put(10,0){\line(1,0){10}} \put(10,0){\line(1,0){10}} \put(10,0){\line(1,0){10}} \put(10,0){\line(1,0){10}} \put(10,0){\line(1,0){10}} \put(10,0){\line(1,0){10}} \put(10,0){\line(1,0){10}} \put(10,0){\line(1,0){10}} \put(10,0){\line(1,0){10}} \put(10,0){\line$ F80H, F120H, F250 FFU-120B RS-232C RS-232C  $<$   $1>$  $($ GP410-1S00-0 5m RS-422 GP  $\langle$  2> F70S NC1P-SO NC1L-RS2 RS-232C  $\gamma$ <sup>\*1</sup> GP410-1S00-0 5m  $\langle$  1>  $*1$  PLC  $\qquad \qquad \text{T}$  $2$  GP 1  $2$ 

 $\sim$  2

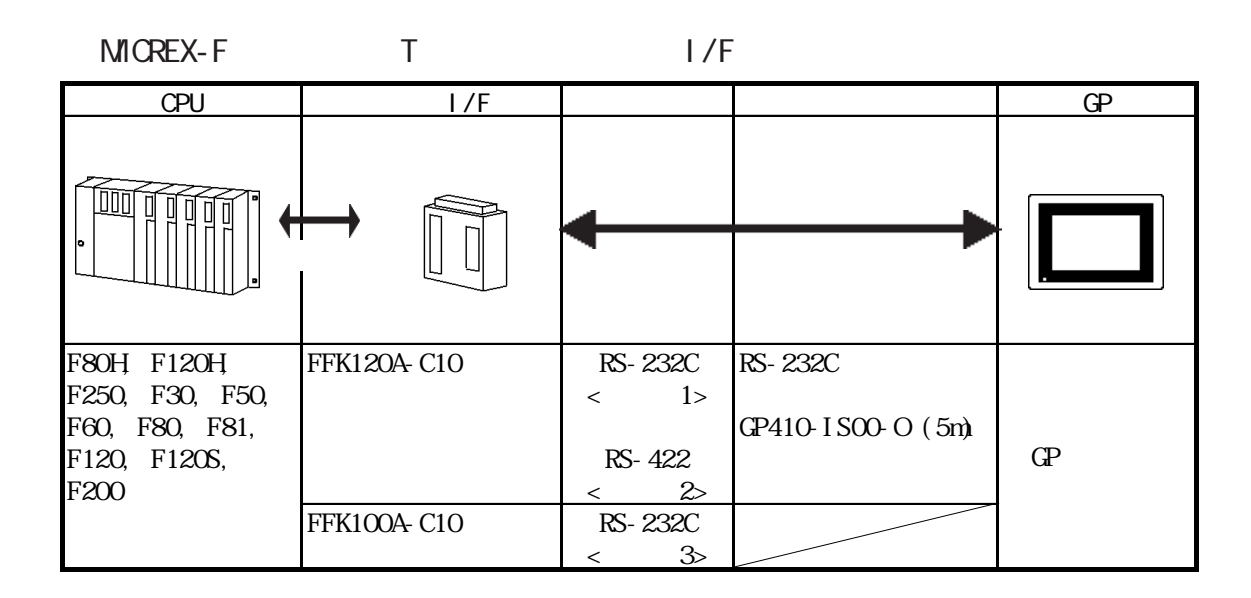

 $2.3$  PLC

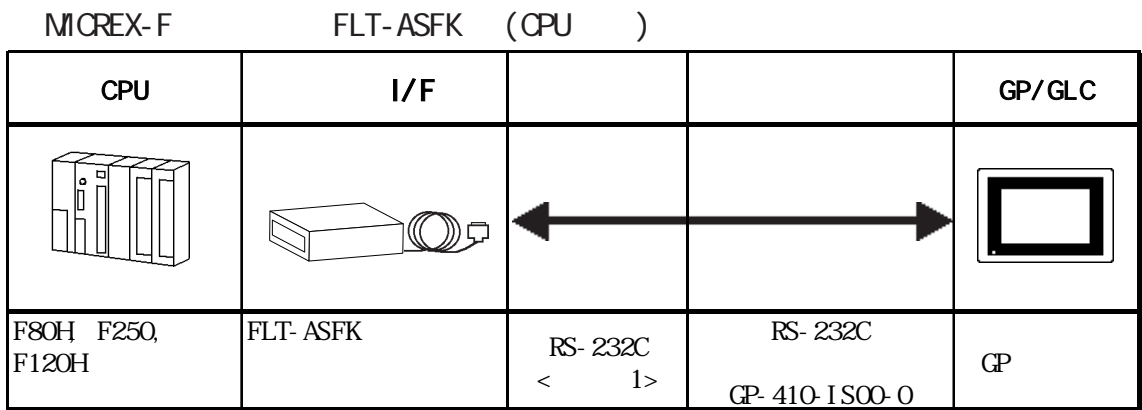

MICREX-SX

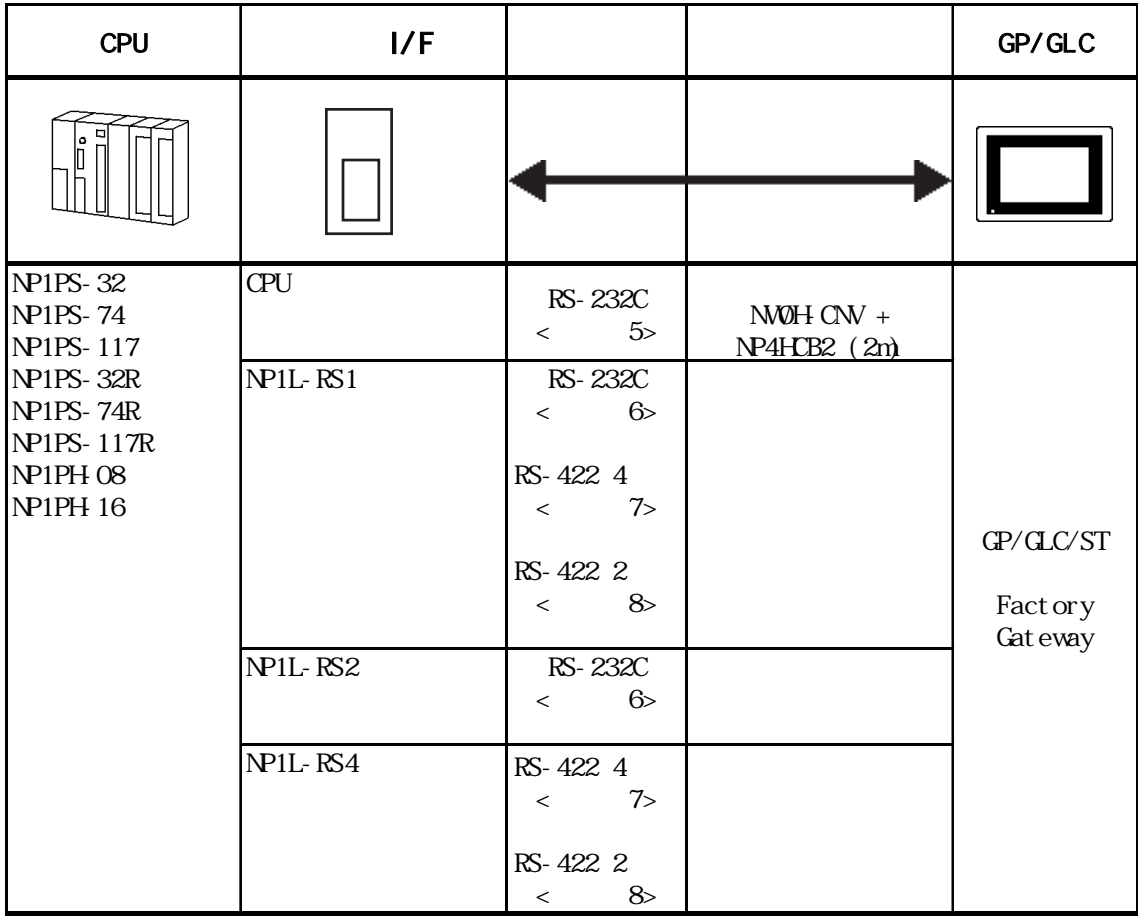

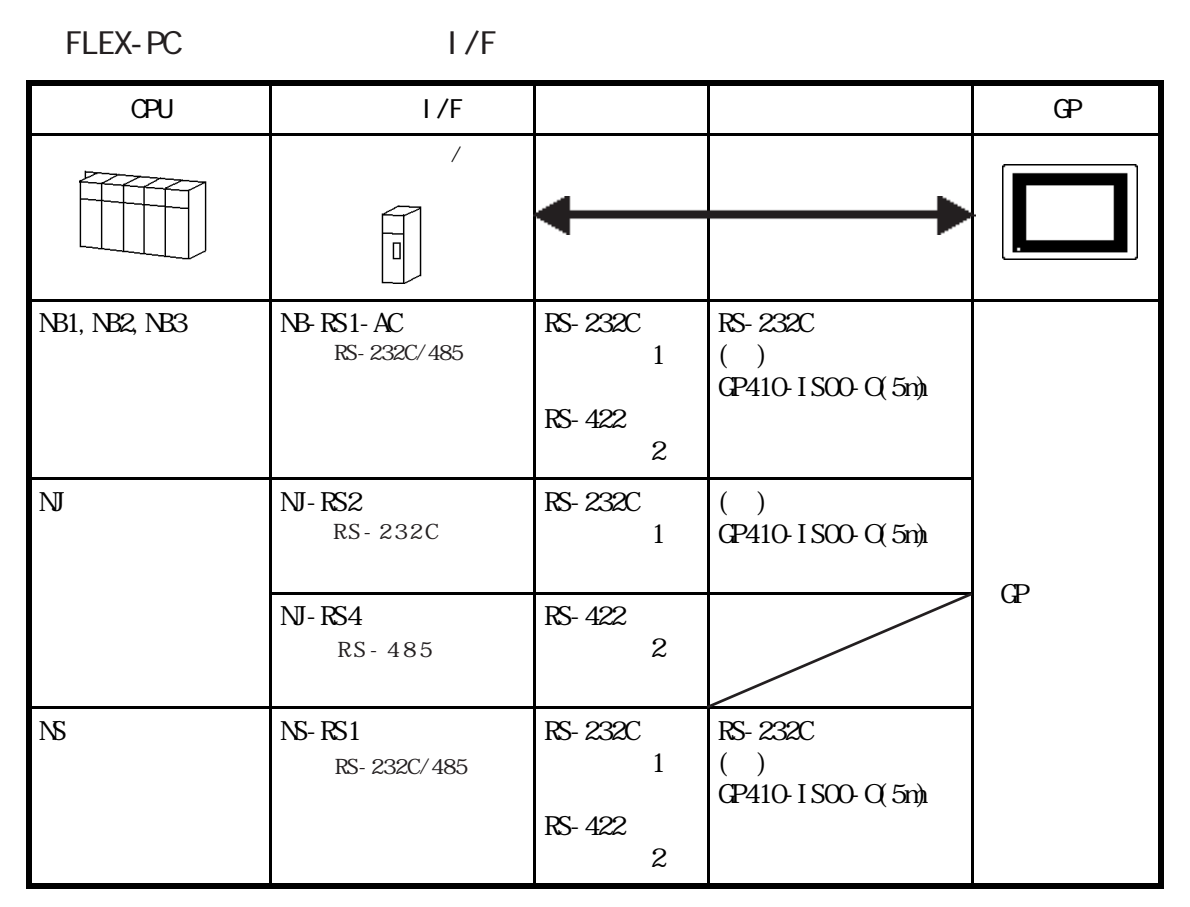

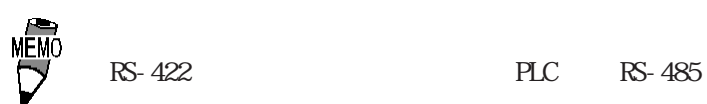

FLEX-PC CPU

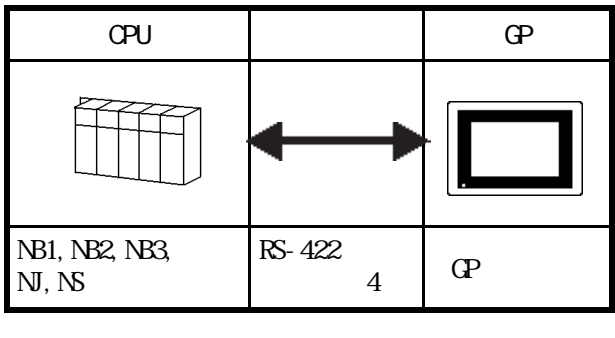

 $T = 1/F$  ( $P$ -\*50/ 70 T I/F

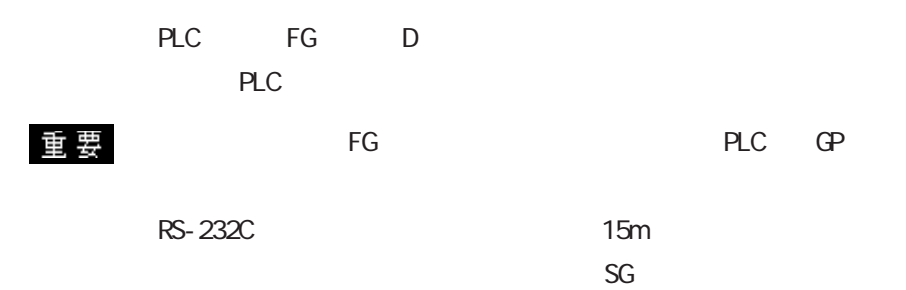

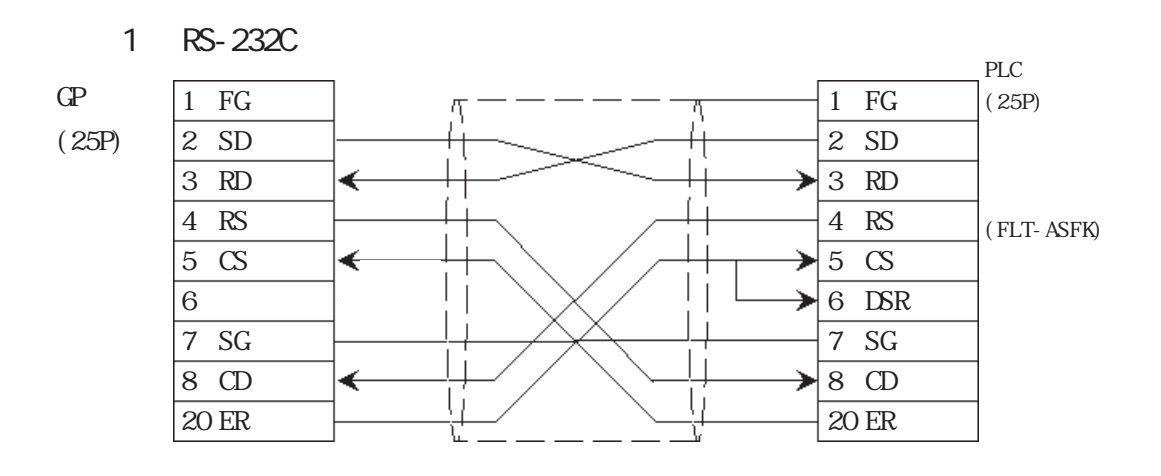

2 RS-422

PLC ON

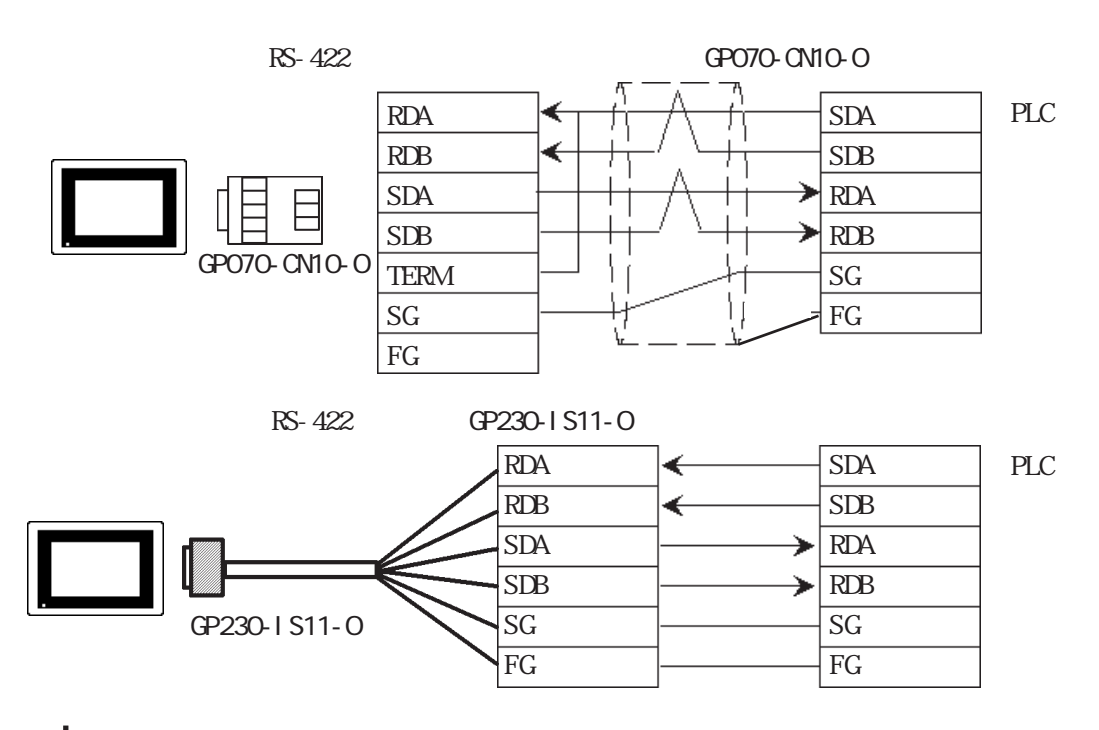

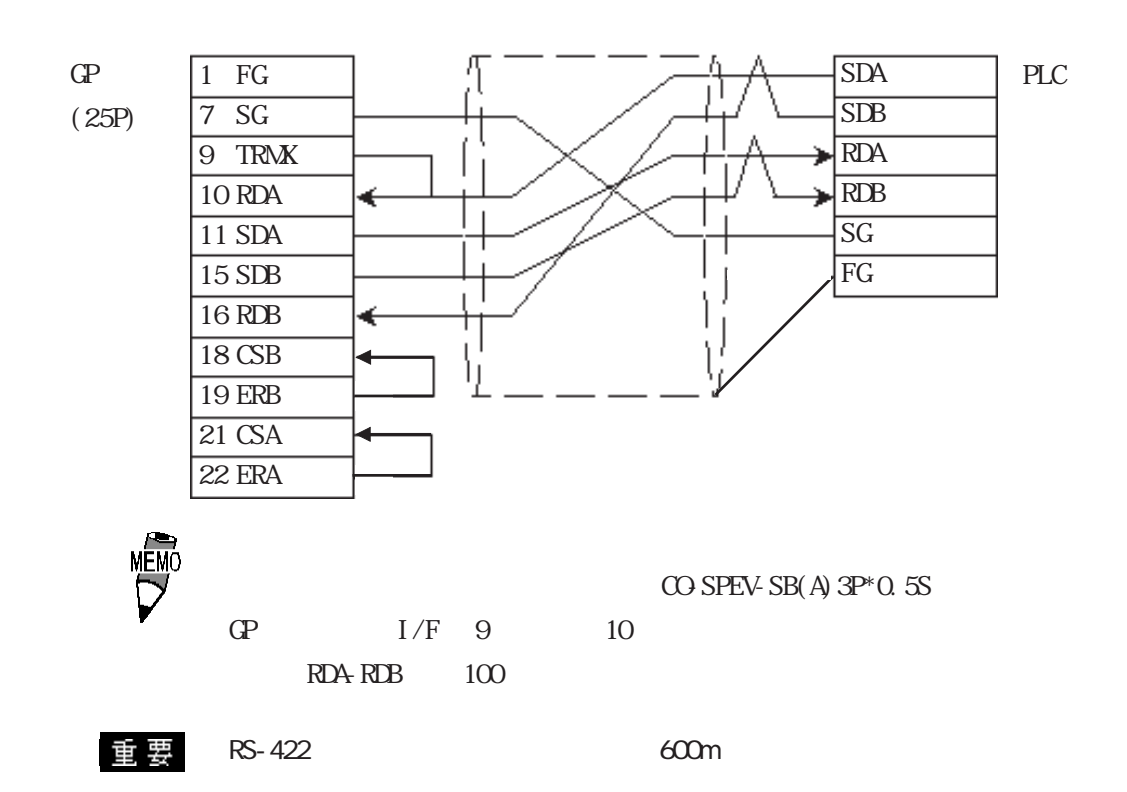

3 RS-232C

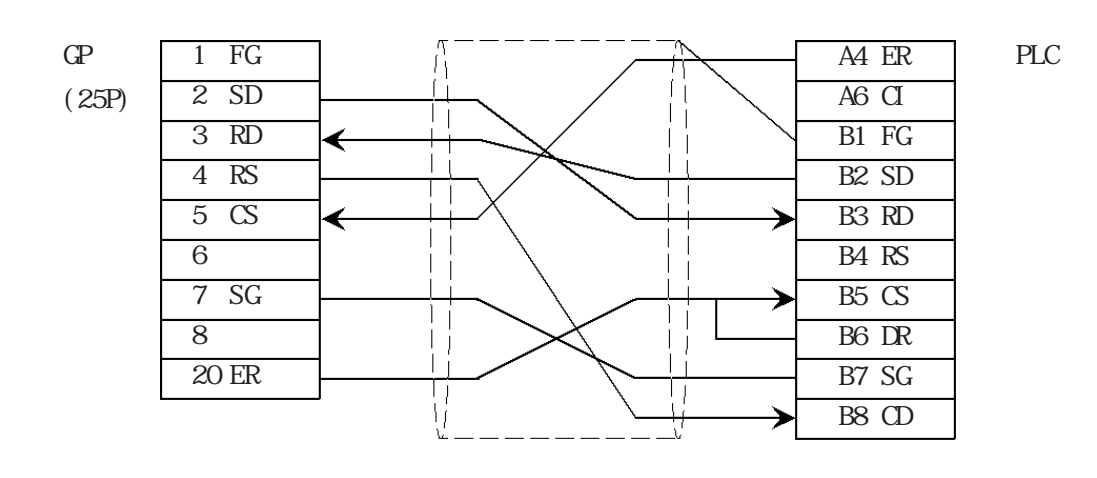

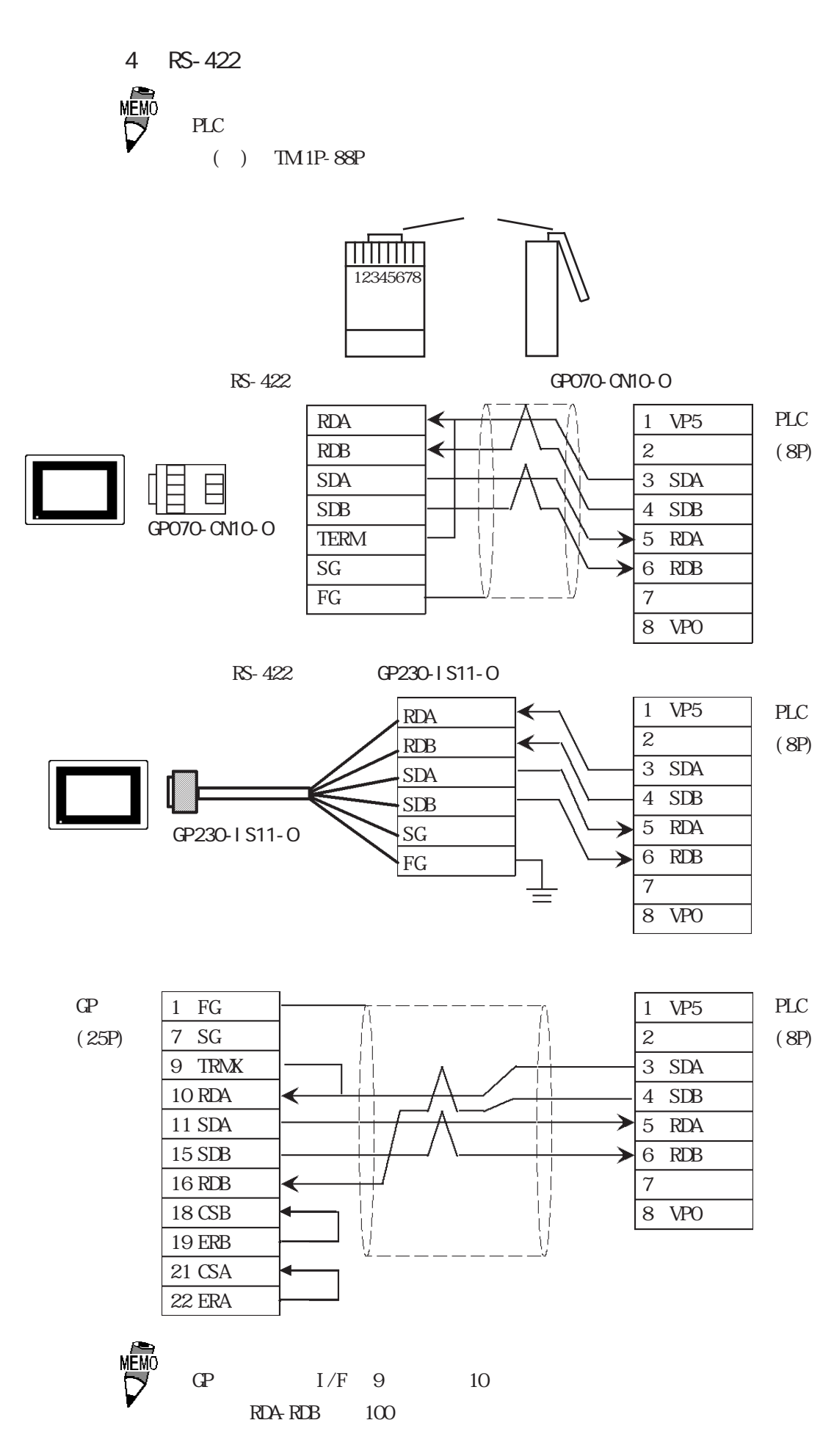

5 RS-232C

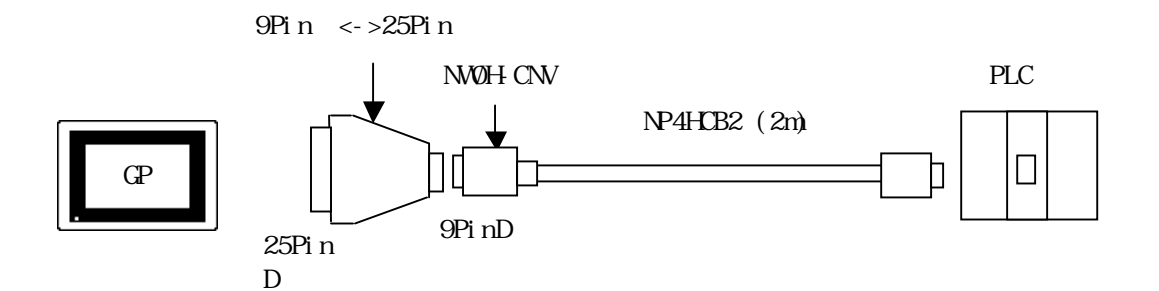

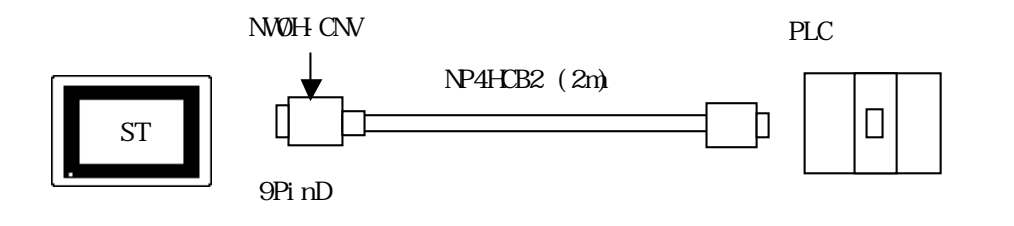

 $D$ -sub25  $\leq$  > D-sub9

D sub  $25$ D-sub 9

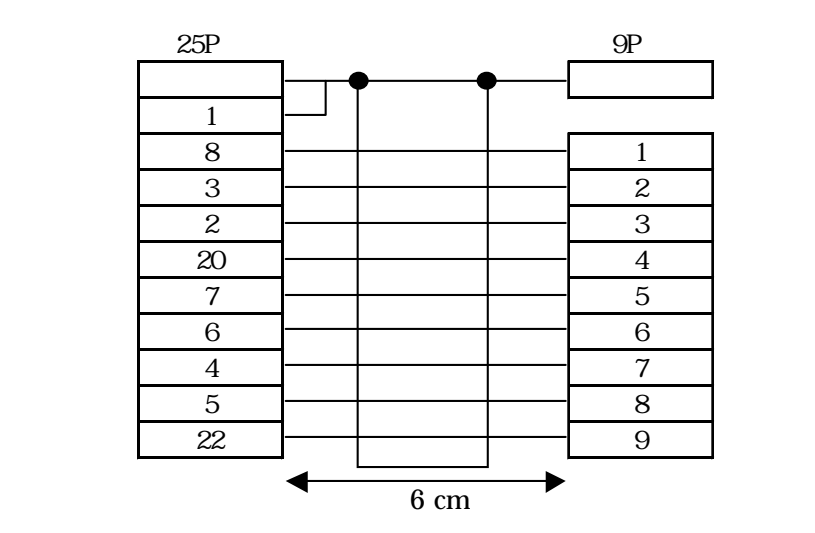

ZA-403

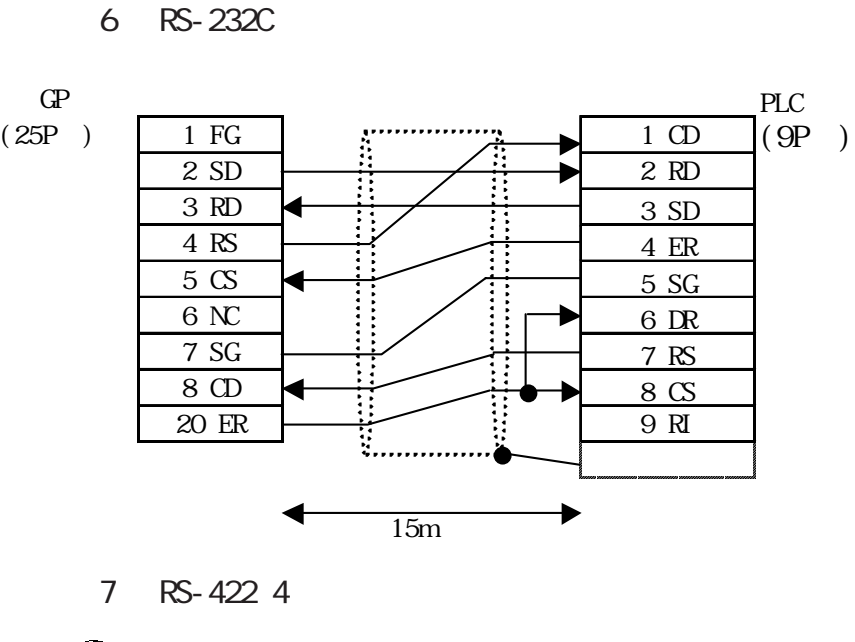

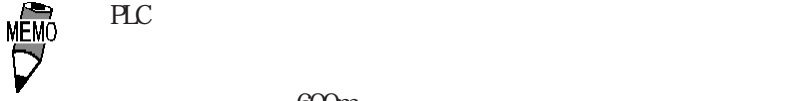

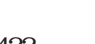

600m

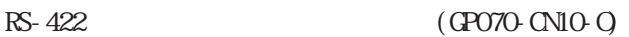

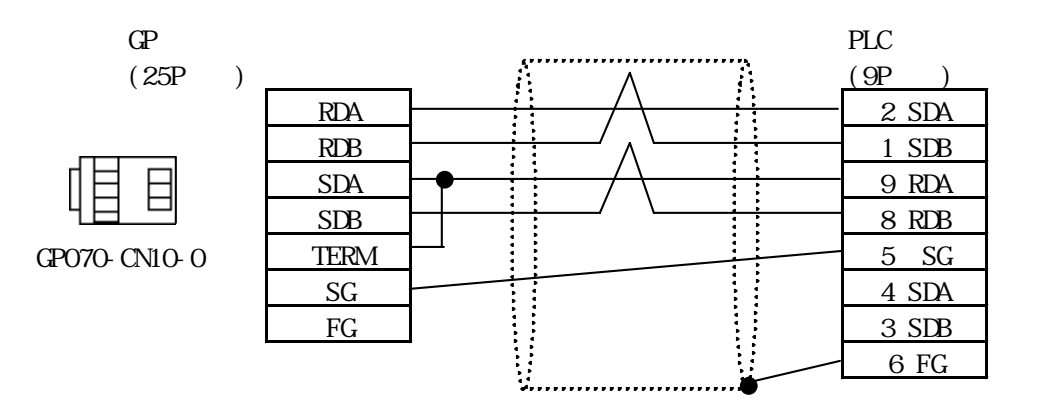

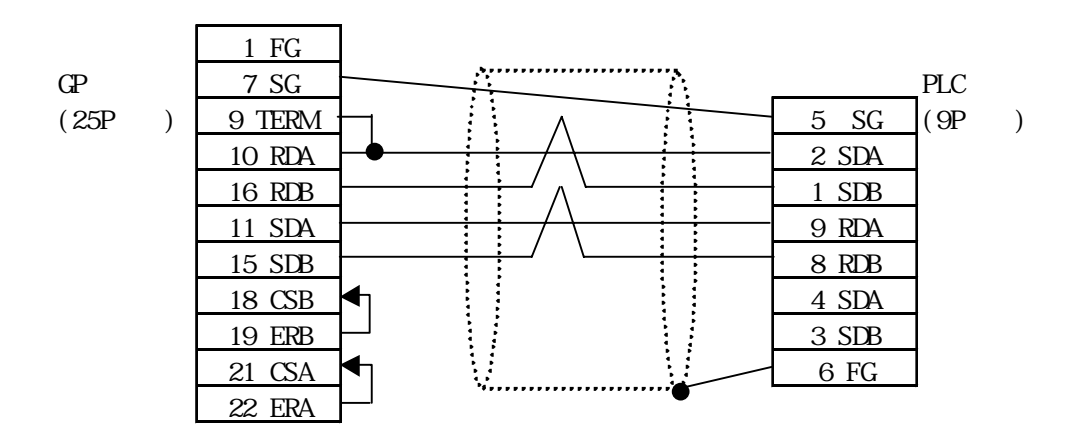

8 RS-422 2

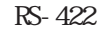

```
RS-422 (GP070-CN10-O)
```
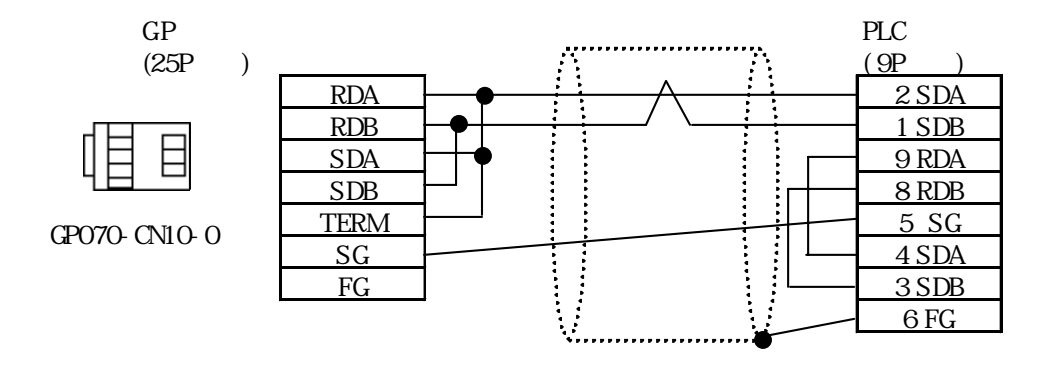

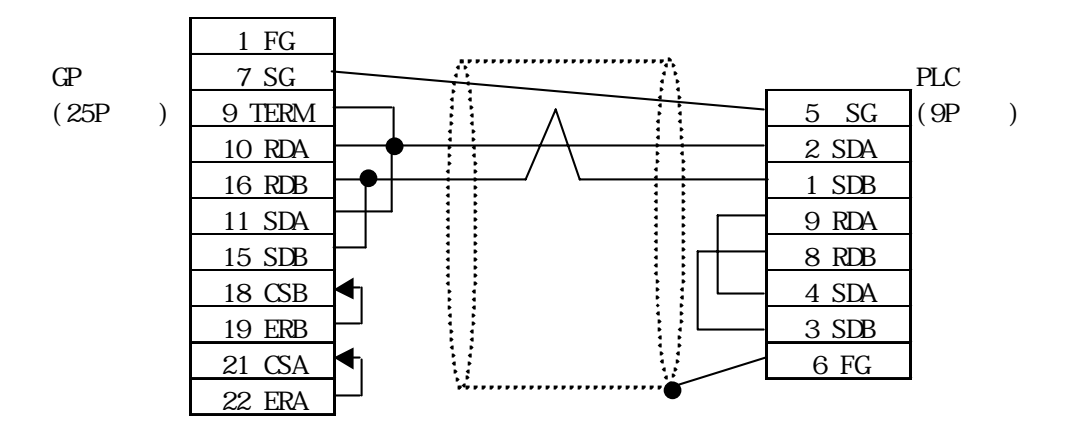

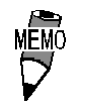

 $ST$ 

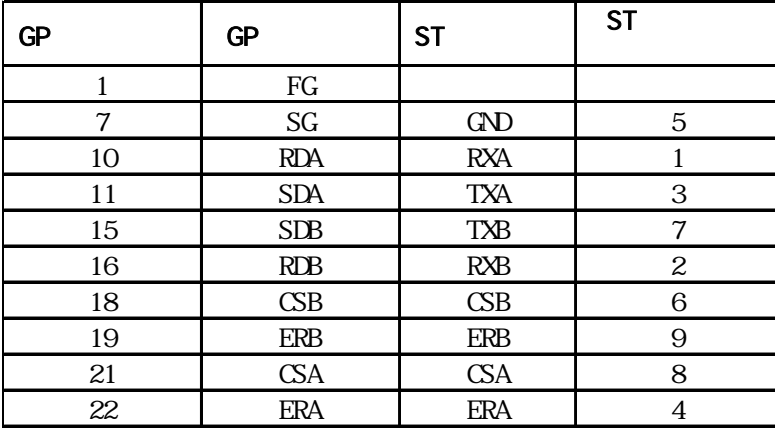

## $2.3.3$

 $\Omega$ 

### MICREX-F

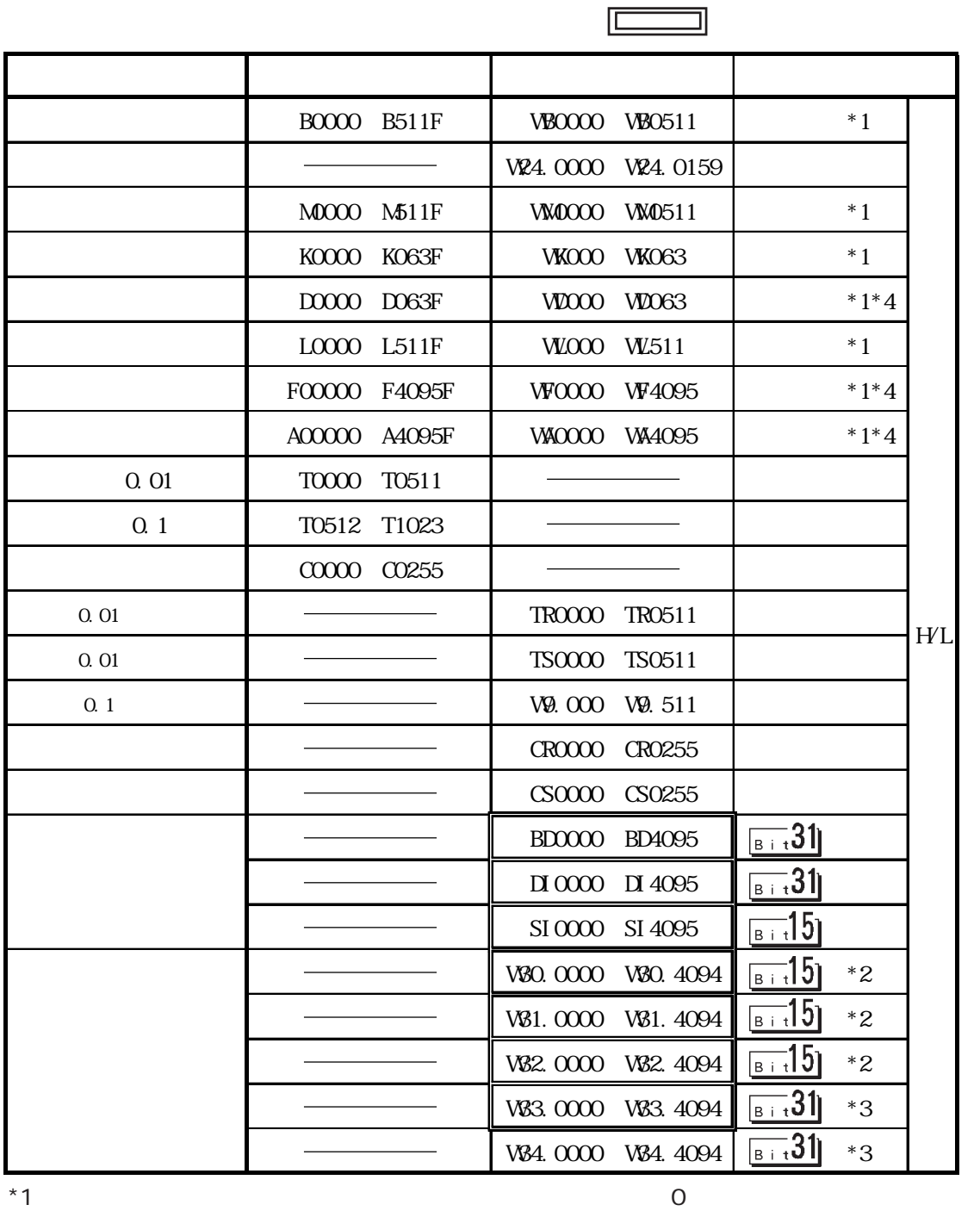

ା<br>Telema<br>Telema  $V_{B0002}$  (16  $0001$ ) B002\* () 0 1 2 3 4 5 6 7 8 9 A B C D E F WB002 () 0 0 0 0 0 0 0 0 0 0 0 0 0 0 1

 $z^*2$  16  $*3$   $32$ 

 $*4$ 

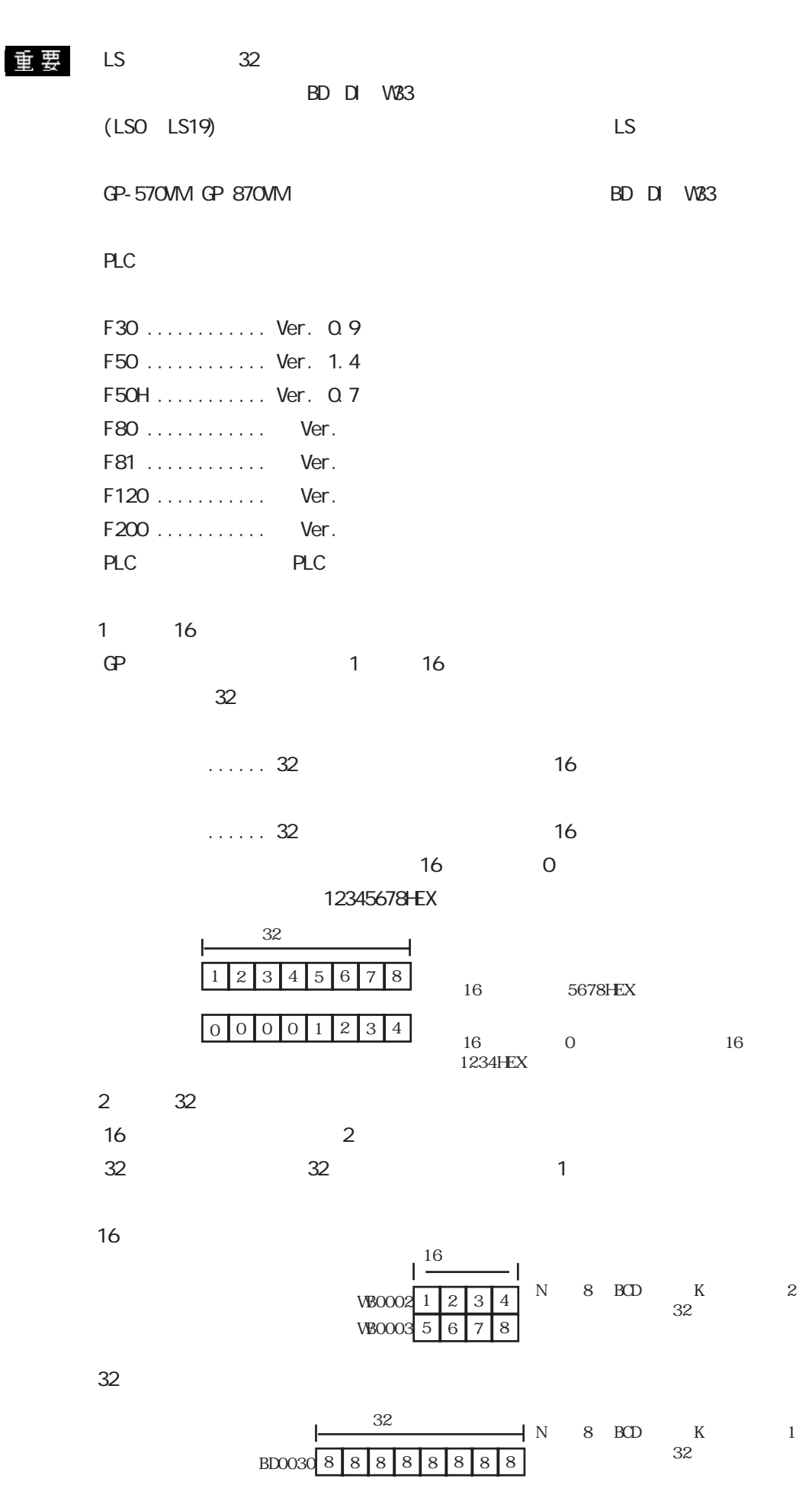

2-3-11

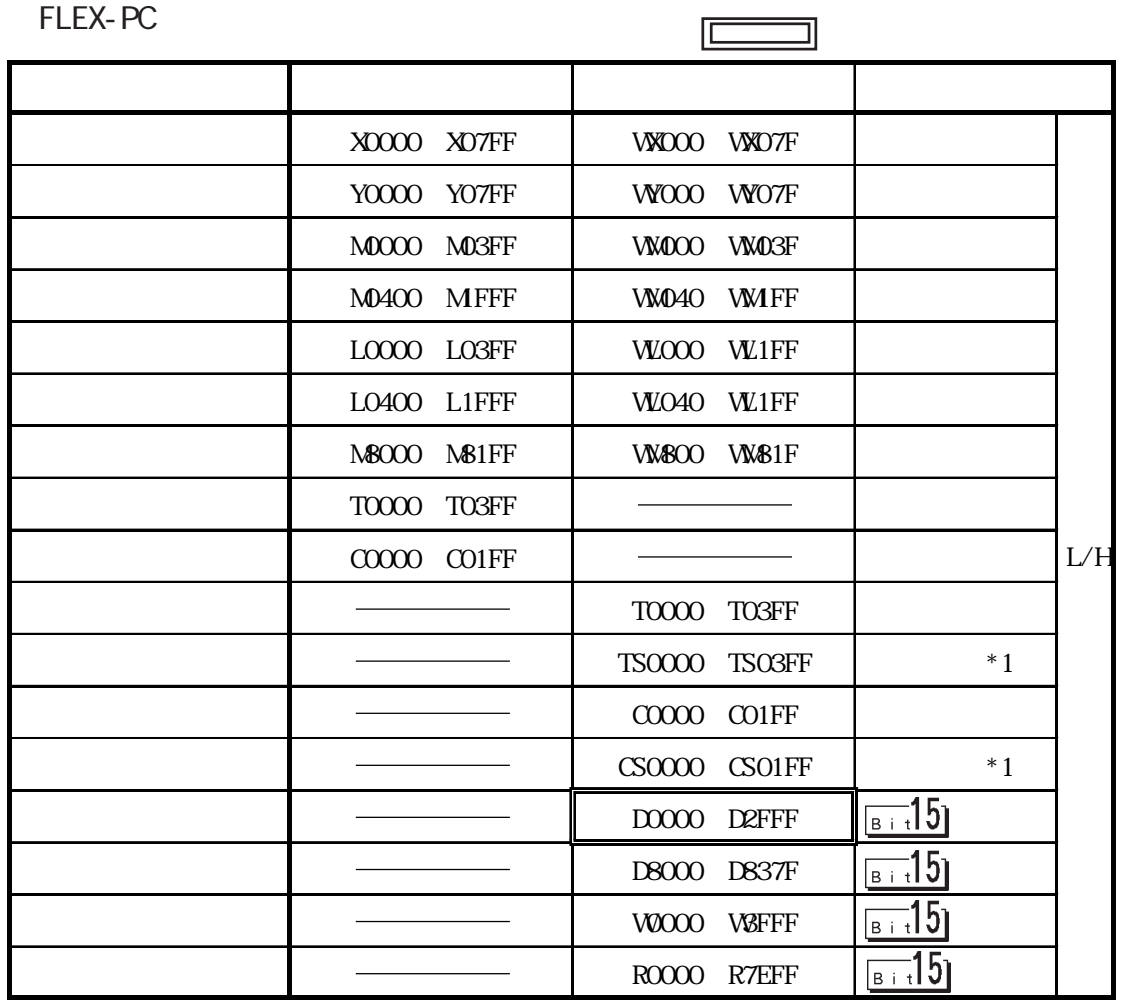

 $*1$   $16$ 

PLC

 $\mathbb{G}\mathrm{P}$ 

MEMO<br>V

MICREX-SX

| MICREX-SX |                                             |                                    |                   |
|-----------|---------------------------------------------|------------------------------------|-------------------|
|           |                                             |                                    |                   |
|           | % X 1.0.0 % X 238.3.15                      | 94 W.O 94 V238.3                   | $*1$              |
|           | %CX 1.0.0 %CX 238.3.15                      | %QW. 0 %QW238. 3                   | $*1$              |
|           | $\frac{9}{000}$ MK . 1. 65535. 15           | $M$ . 1.0<br>%W . 1.65535          | $*2, *3, *4$      |
|           | % X . 1. 131071. 15                         | %W . 1.65536<br>%W . 1. 131071     | $*2, *3, *4$      |
|           | % MK . 1. 131072. 0<br>% MK . 1. 196607. 15 | %MV . 1. 131072<br>%W . 1. 196607  | $*2, *3, *4$      |
|           | %MX . 1.196608.0<br>% MK . 1. 262143, 15    | %MV . 1. 196608<br>%W . 1. 262143  | $*2.*3.*4$<br>L/H |
|           | $900K$ . 3 0 0<br>% X . 3. 32768. 15        | %W . 3.0<br>%W . 3.65535           | $*2*3*4$          |
|           | % XX . 3.65536.0<br>% X . 3 131071.15       | %W . 3.65536<br>%W . 3. 131071     | $*2.*3.*4$        |
|           | % X .3 131072.0<br>% X .3. 196607. 15       | %MV . 3. 131072<br>%W . 3. 196607  | $*2, *3, *4$      |
|           | %MX 3 196608 0<br>WE . 3 260095 15          | %MV . 3. 196608<br>%MV . 3. 260095 | $*2.*3.*4$        |
|           | % MK . 10, 0, 0<br>% MX . 10. 512. 15       | $900V$ . 10. 0<br>%W . 10.512      | $*2$              |

 $*1$ 

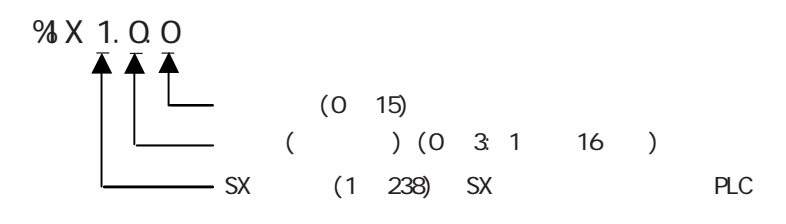

% W1.0

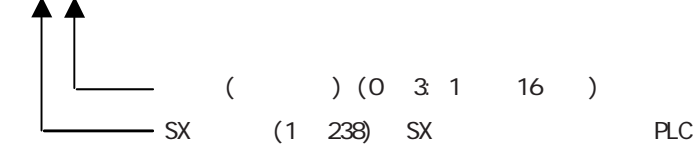

 $z^*$ 

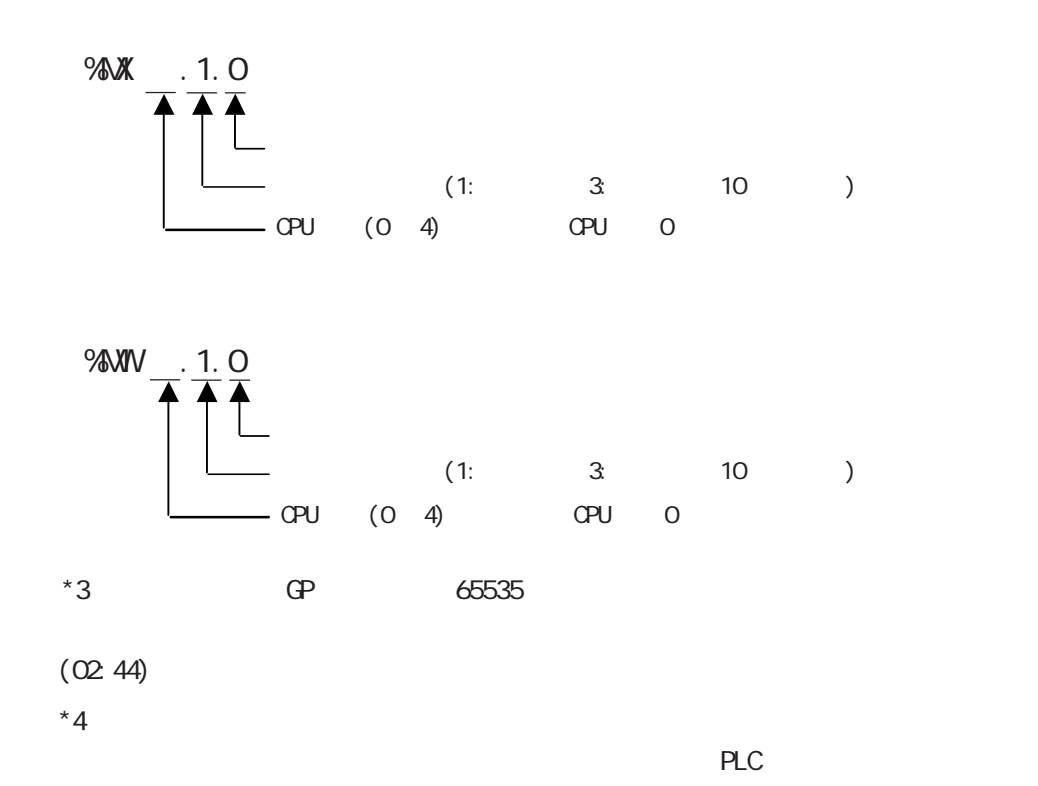

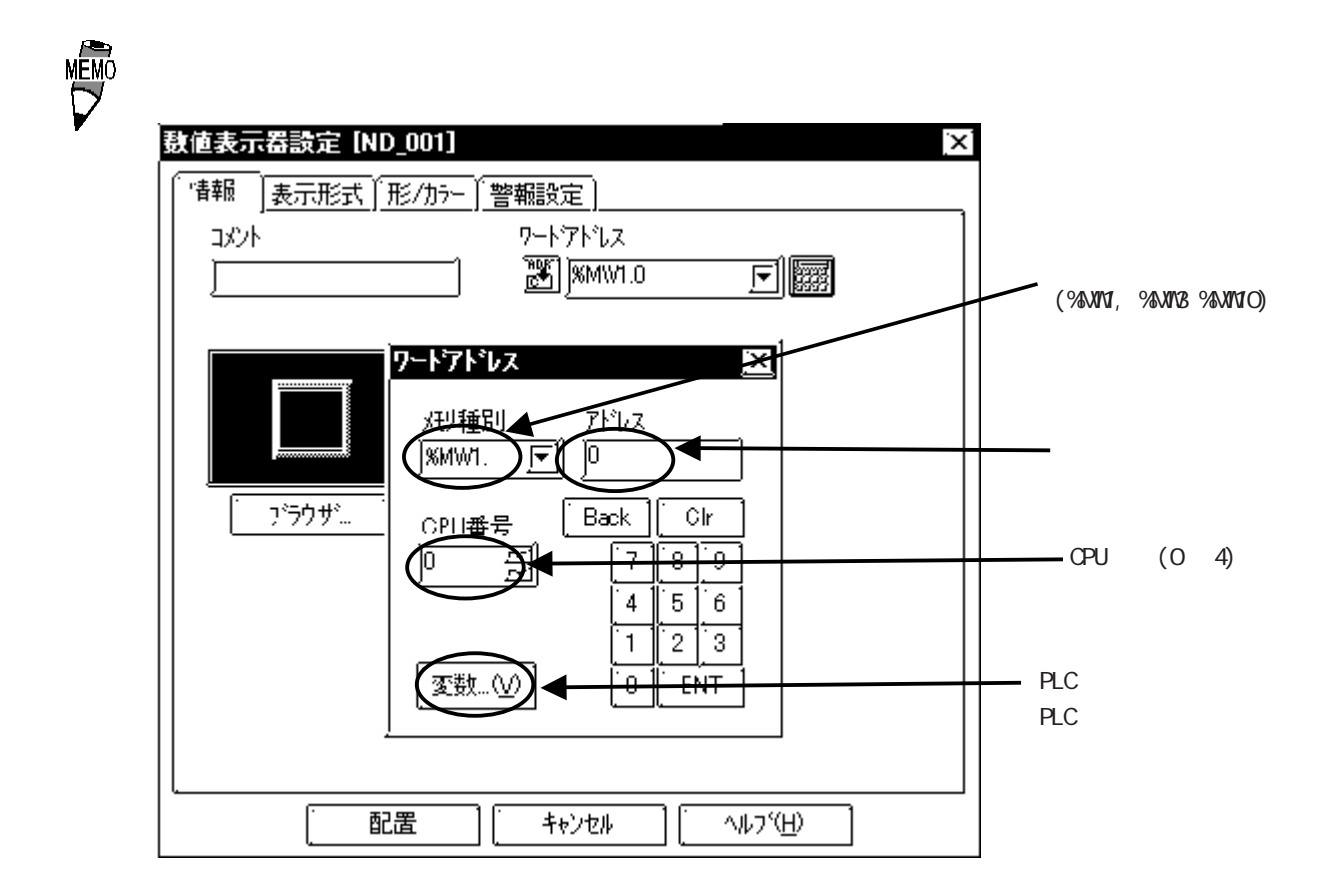

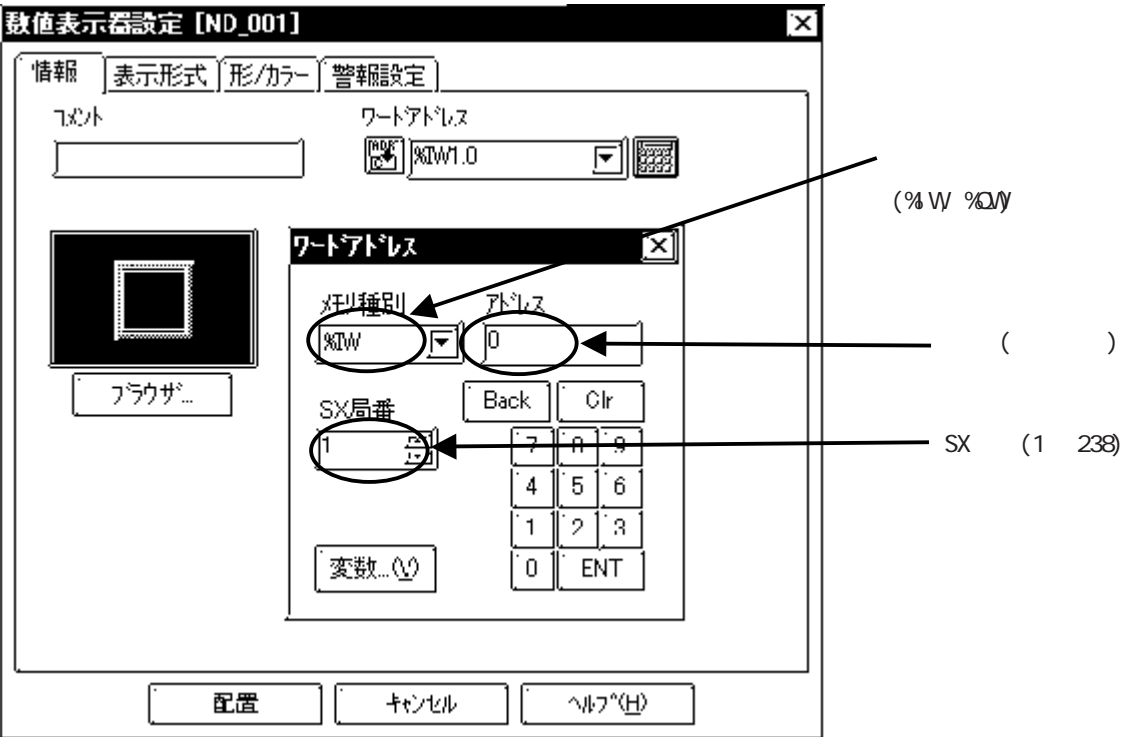

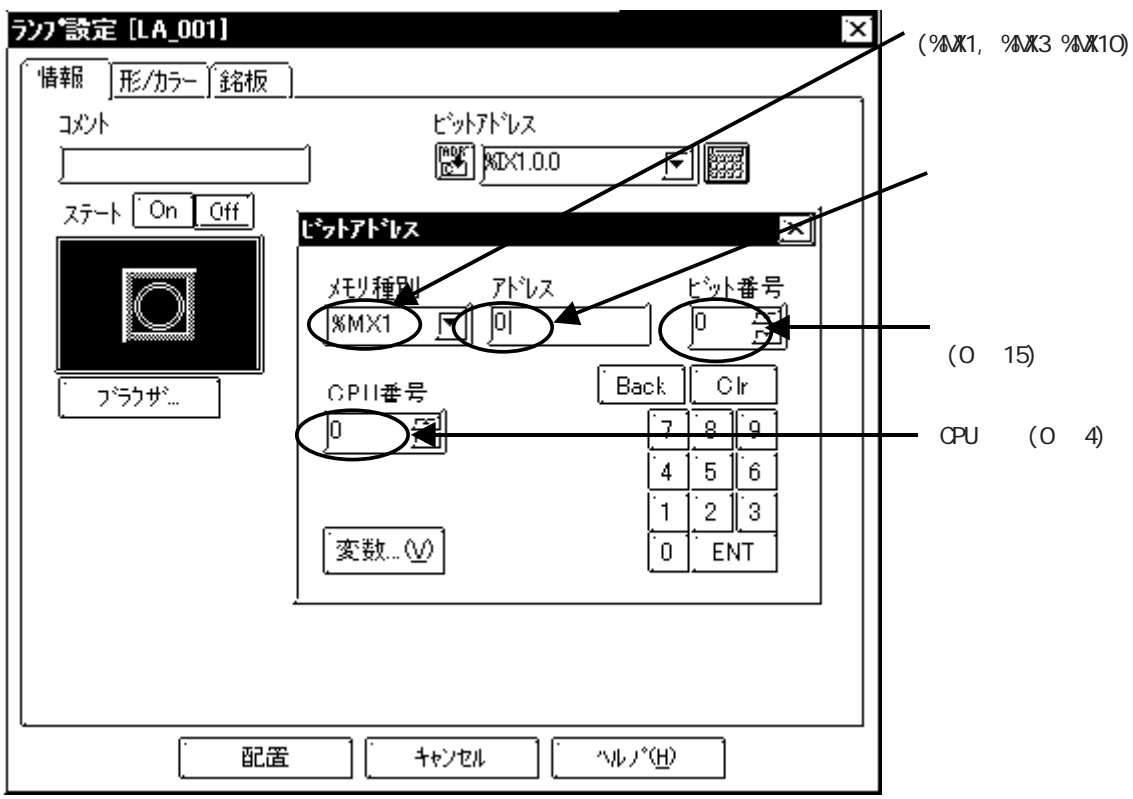

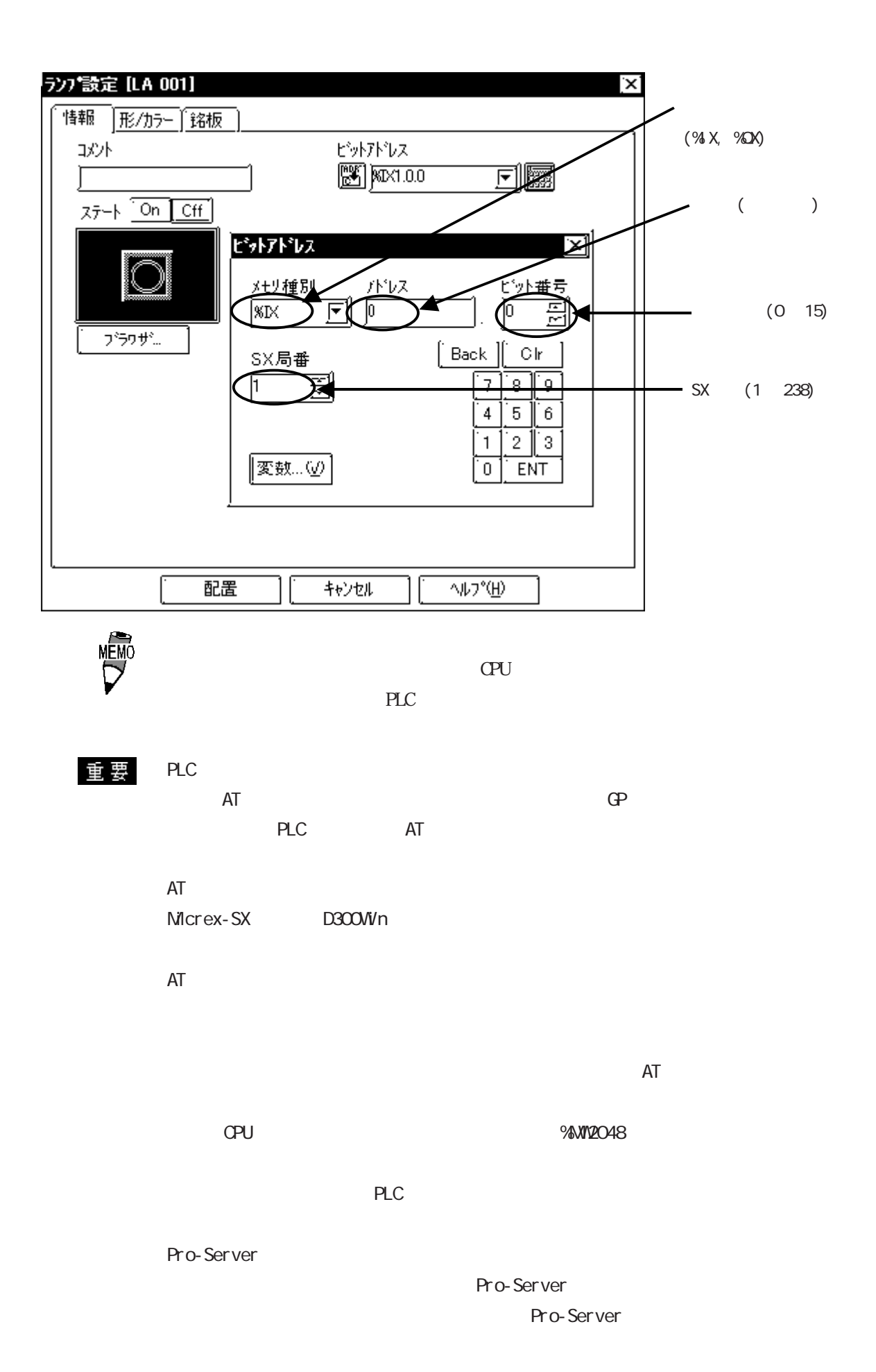

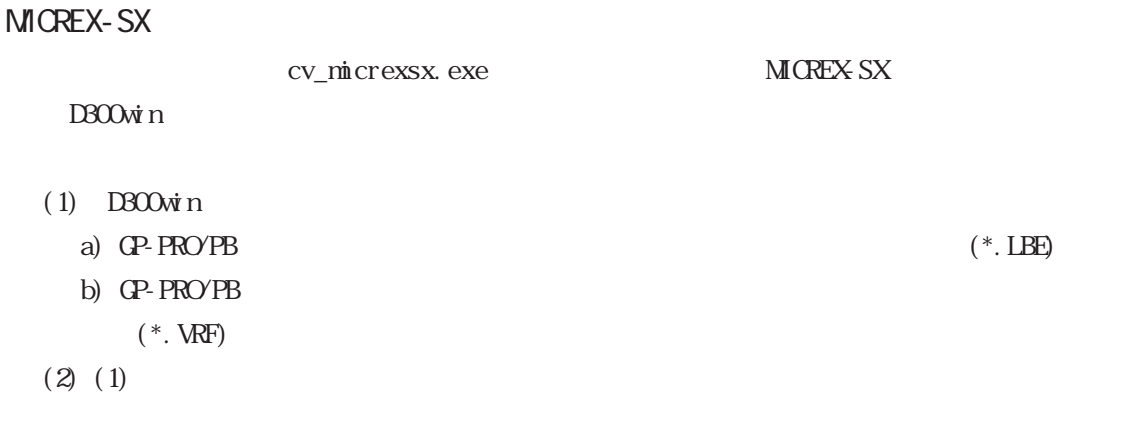

MICREX-SX
D300Win Ver. 3.1 05 Windows98/ Windows2000/ Windows NE/ Windows NT/ Windows XP

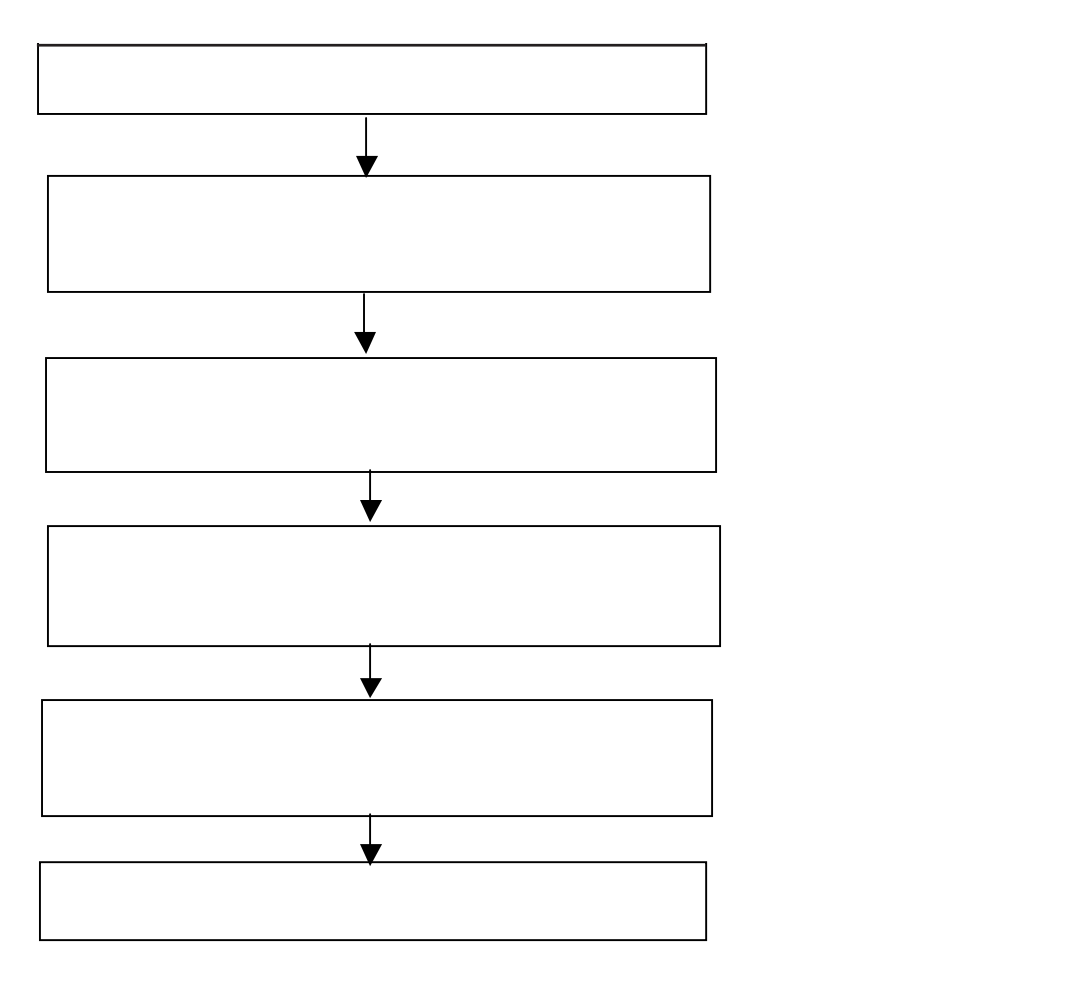

 $2.3$  PLC

cv\_micrexsx.exe cv\_micrexsx.exe 
GP-PRO/PBIII C-Package

### C: \Program Files\Pro-face\ProPBWn

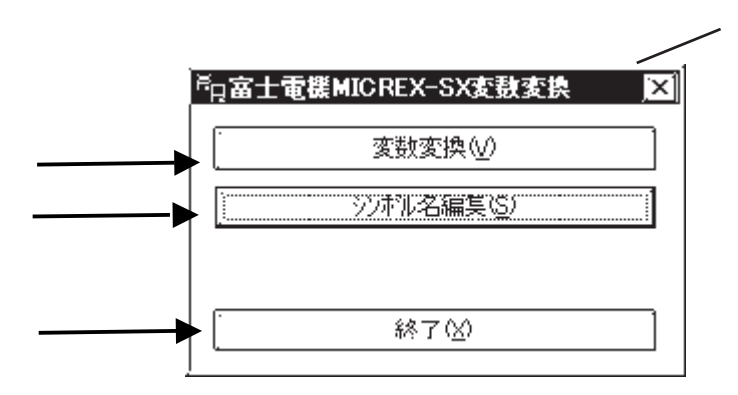

 $D300$ Win

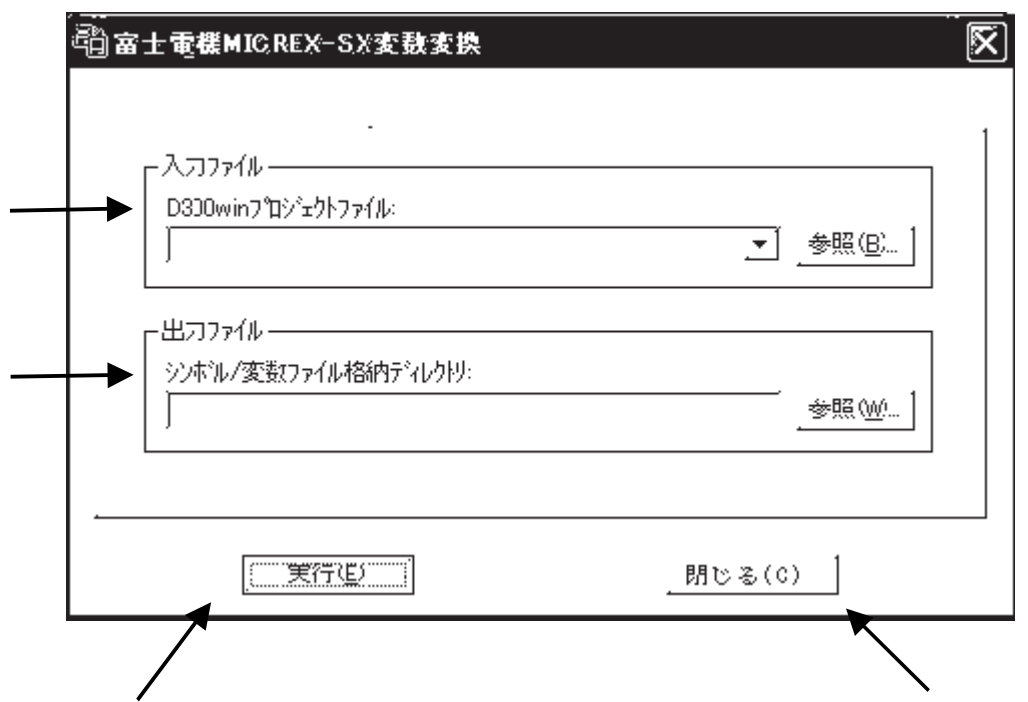

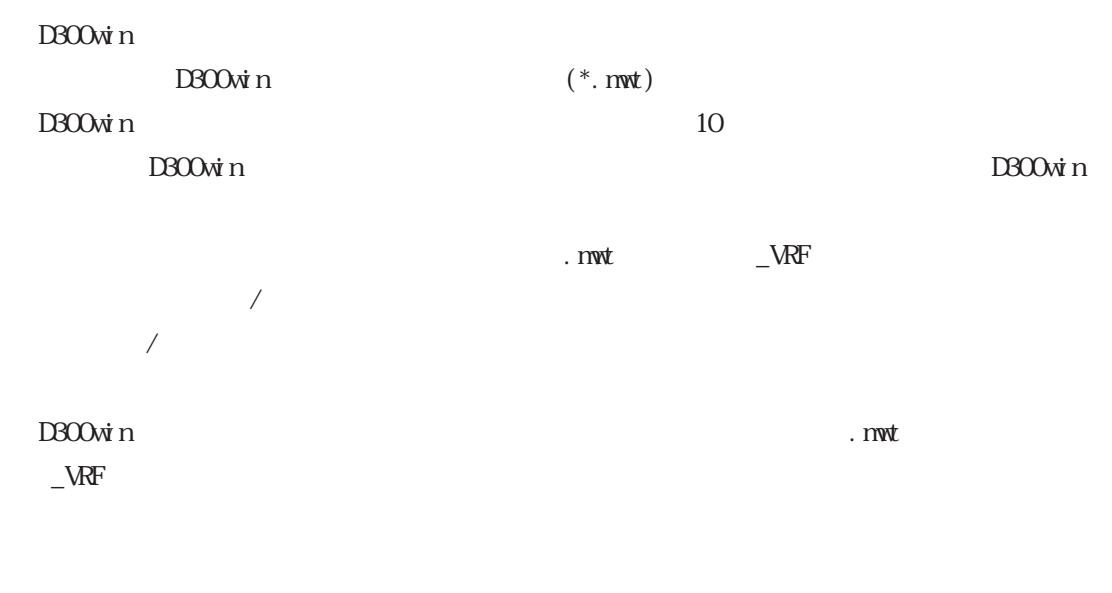

 $(*.$  LBE) GP-PRO/PB  $(*. \nWF)$ GP-PRO/PB

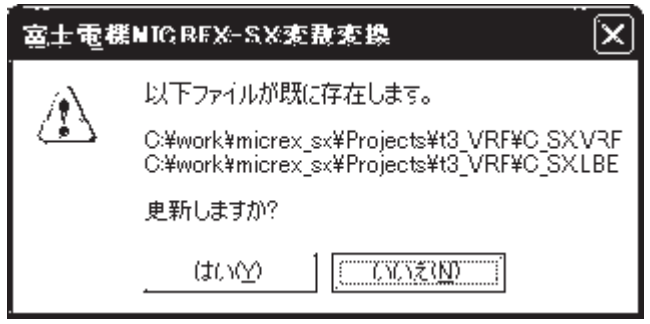

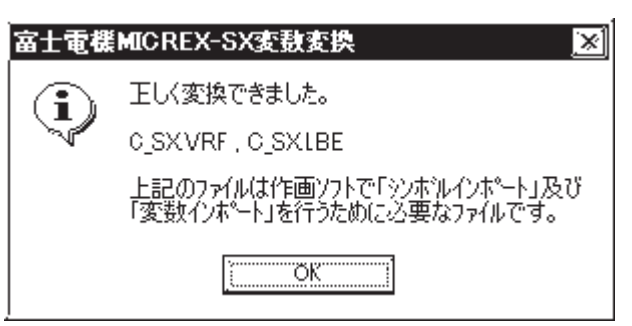

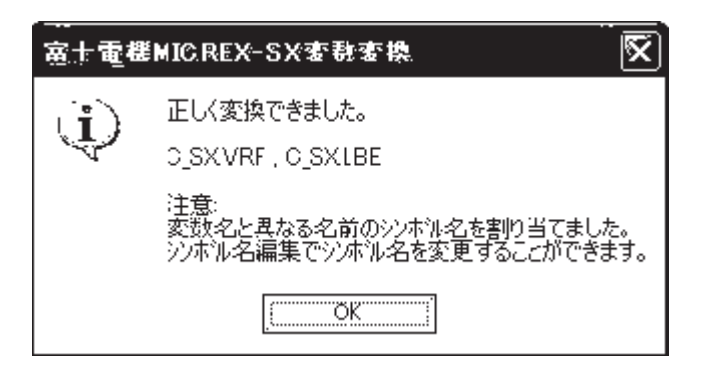

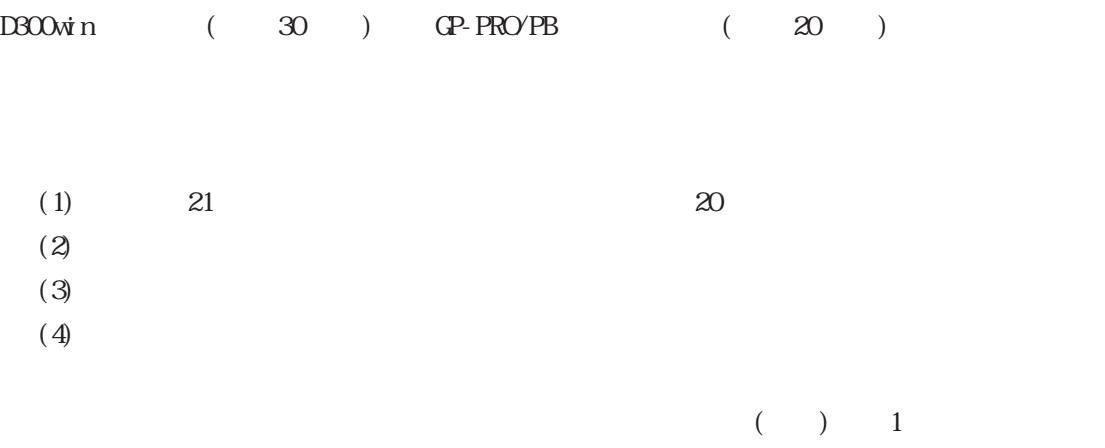

 $(2)$ 

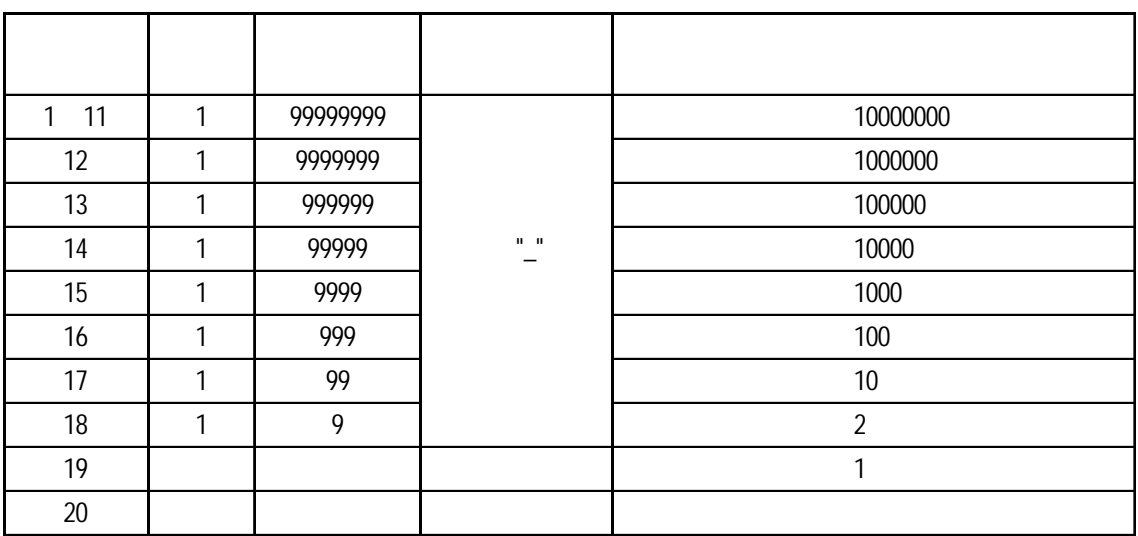

### ABCDEFGH JKLMNOPQRSTUWXYZ1234 30

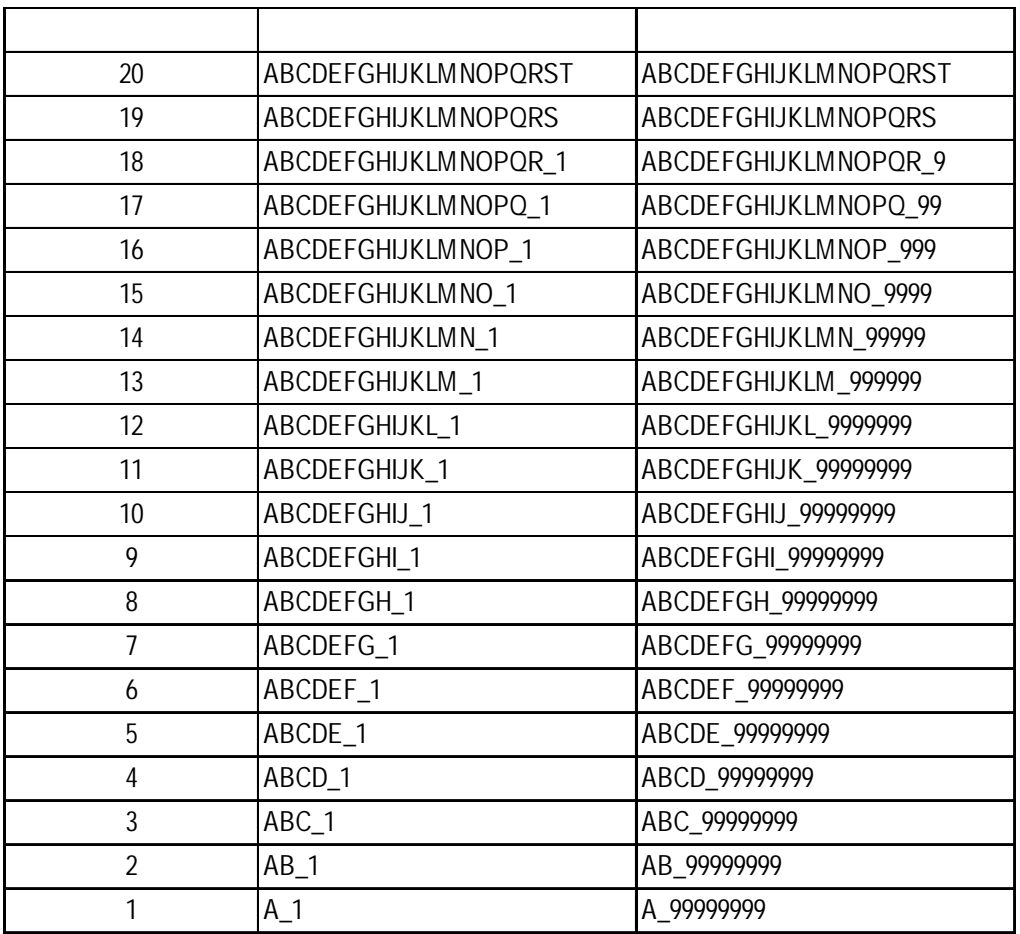

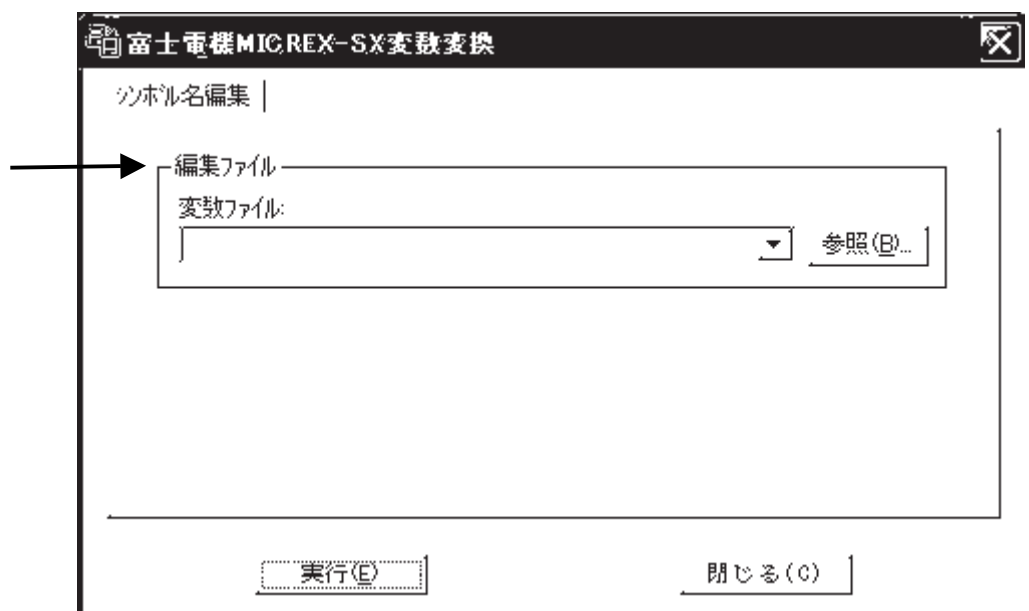

 $(*.VRF)$ 

 $10$ 

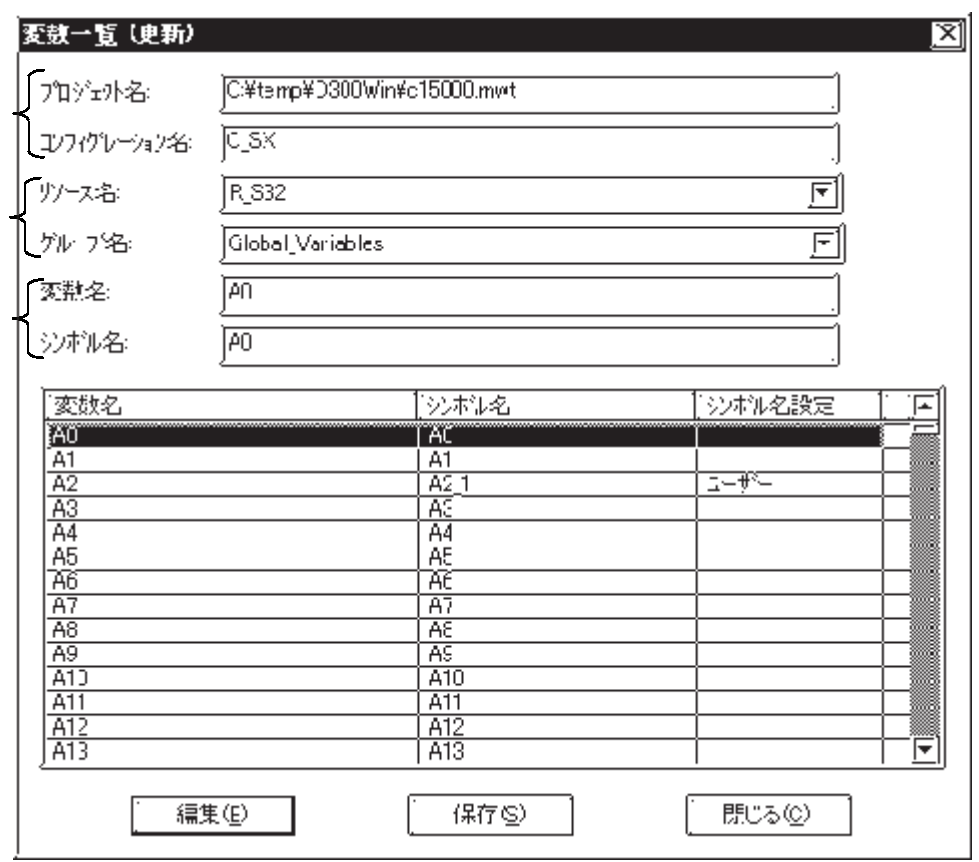

 $D300\dot{w}$ n

 $C_S X$ 

D300win D300win

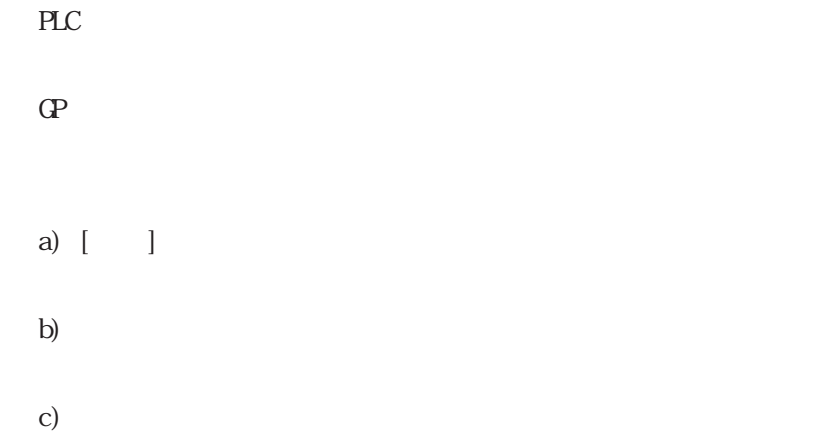

 $a)$ 

 $\mathbf{b}$ 

c)

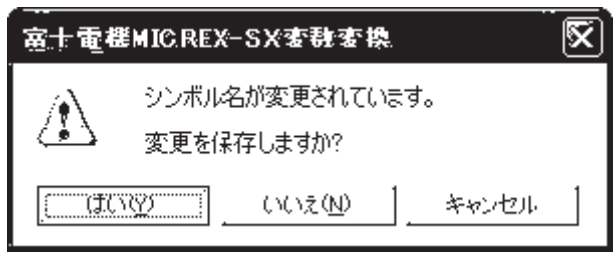

I

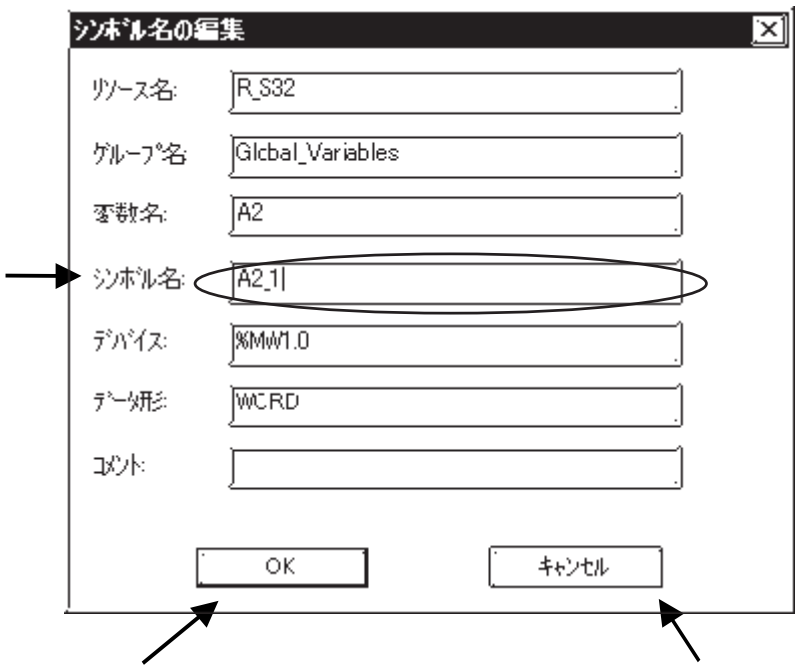

② OK

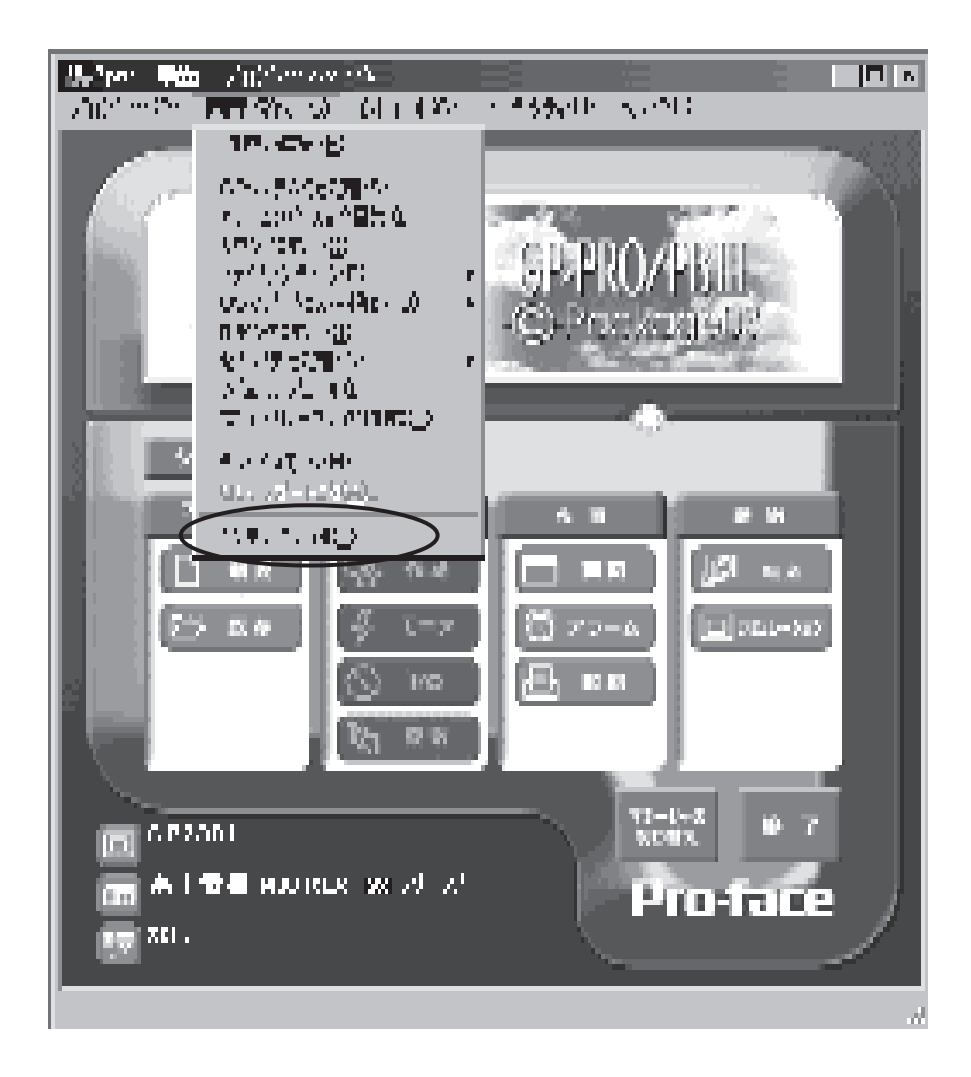

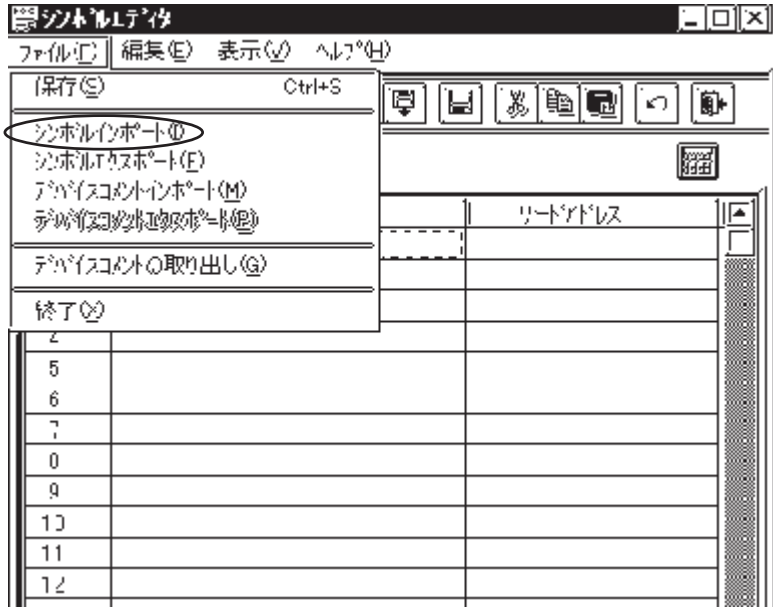

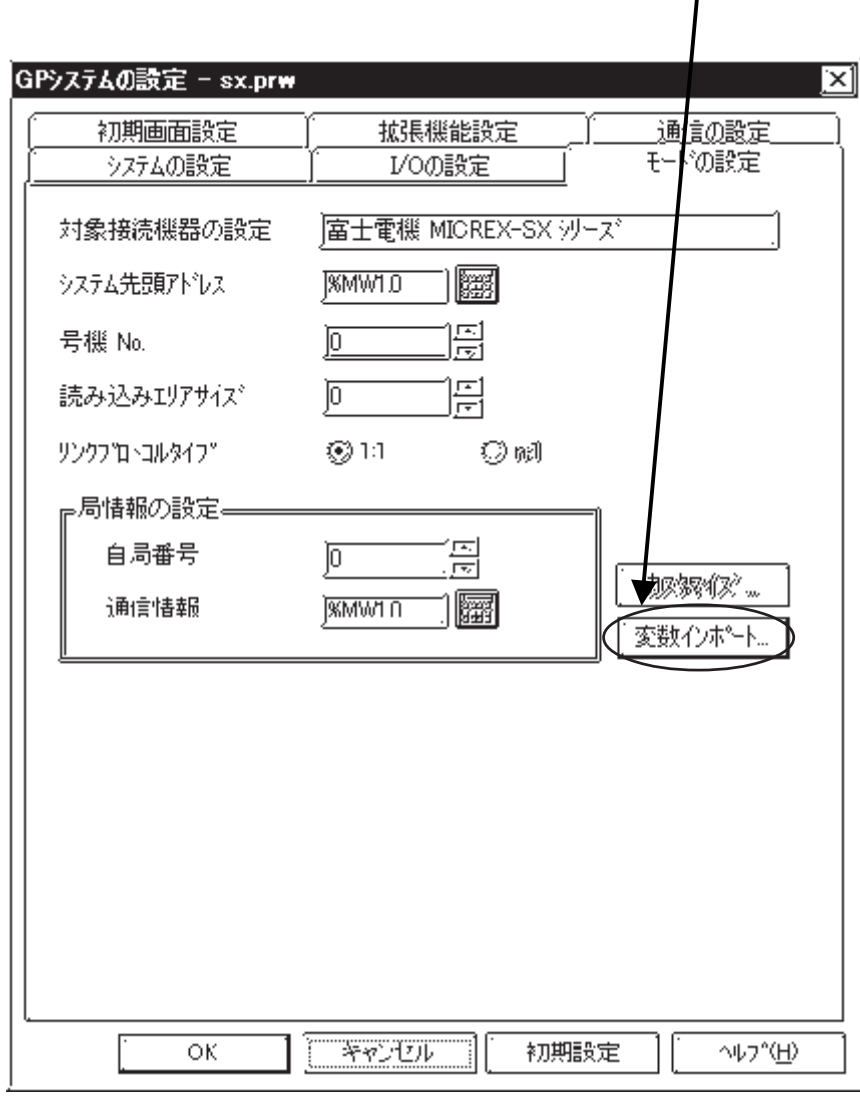

 $\mathbb{C}P$ 

 $\mathrm{G}\mathrm{P}$ 

 $(*. VRF)$ 

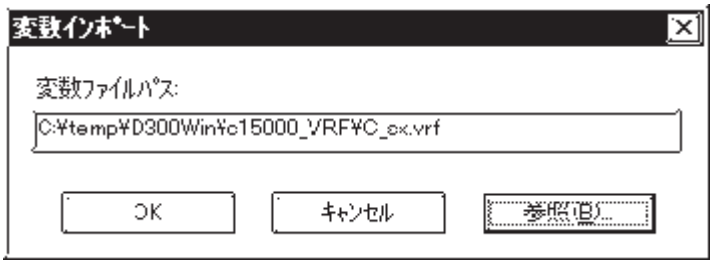

⊠

 $\overline{C}$ 

 $\overline{9}$ 

 $\frac{1}{6}$ 

 $\overline{3}$ 

ENT

 $\mathrm{G}\mathrm{P}$  $\alpha$ 

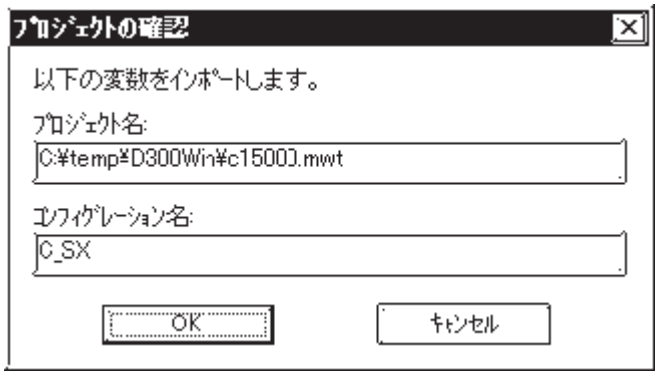

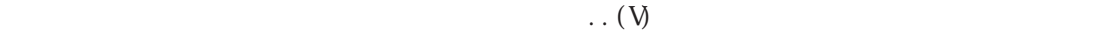

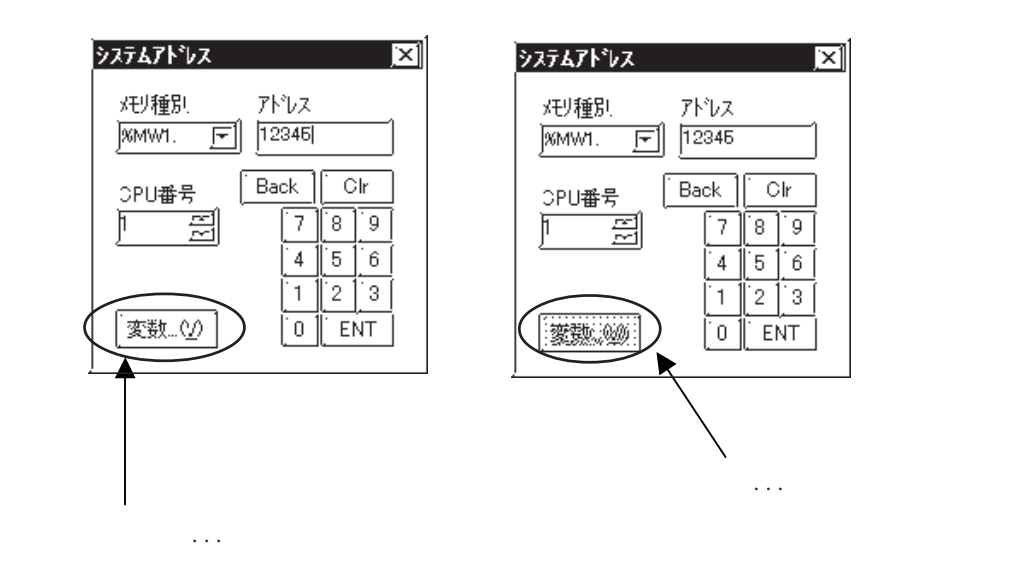

 $\ldots$  (V)

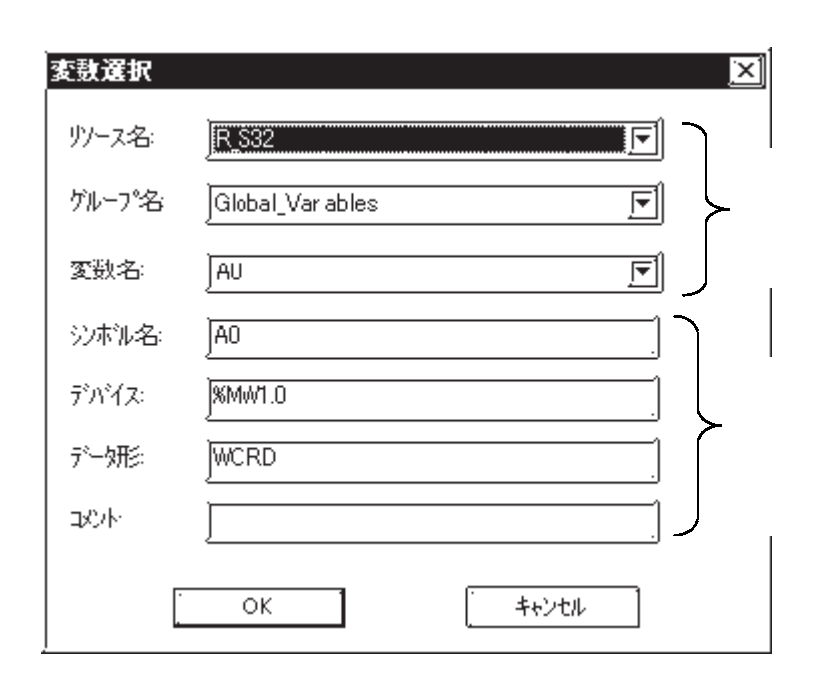

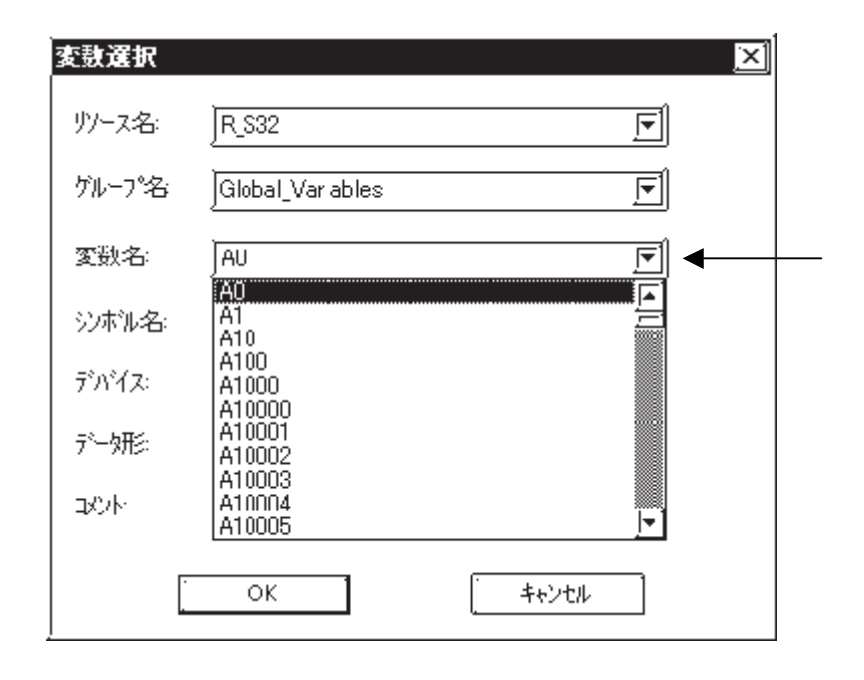

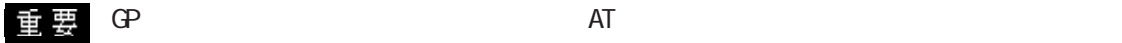

 $AT$ 

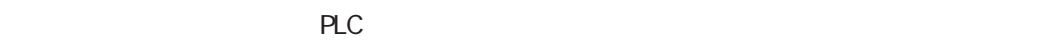

 $\overline{2.3.4}$ 

 $PLC$  GP

MICREX-F STREET STREET ALL THE STREET STREET AND THE STREET STREET AND THE STREET AND STREET AND STREET AND STREET AND STREET AND STREET AND STREET AND STREET AND STREET AND STREET AND STREET AND STREET AND STREET AND STRE

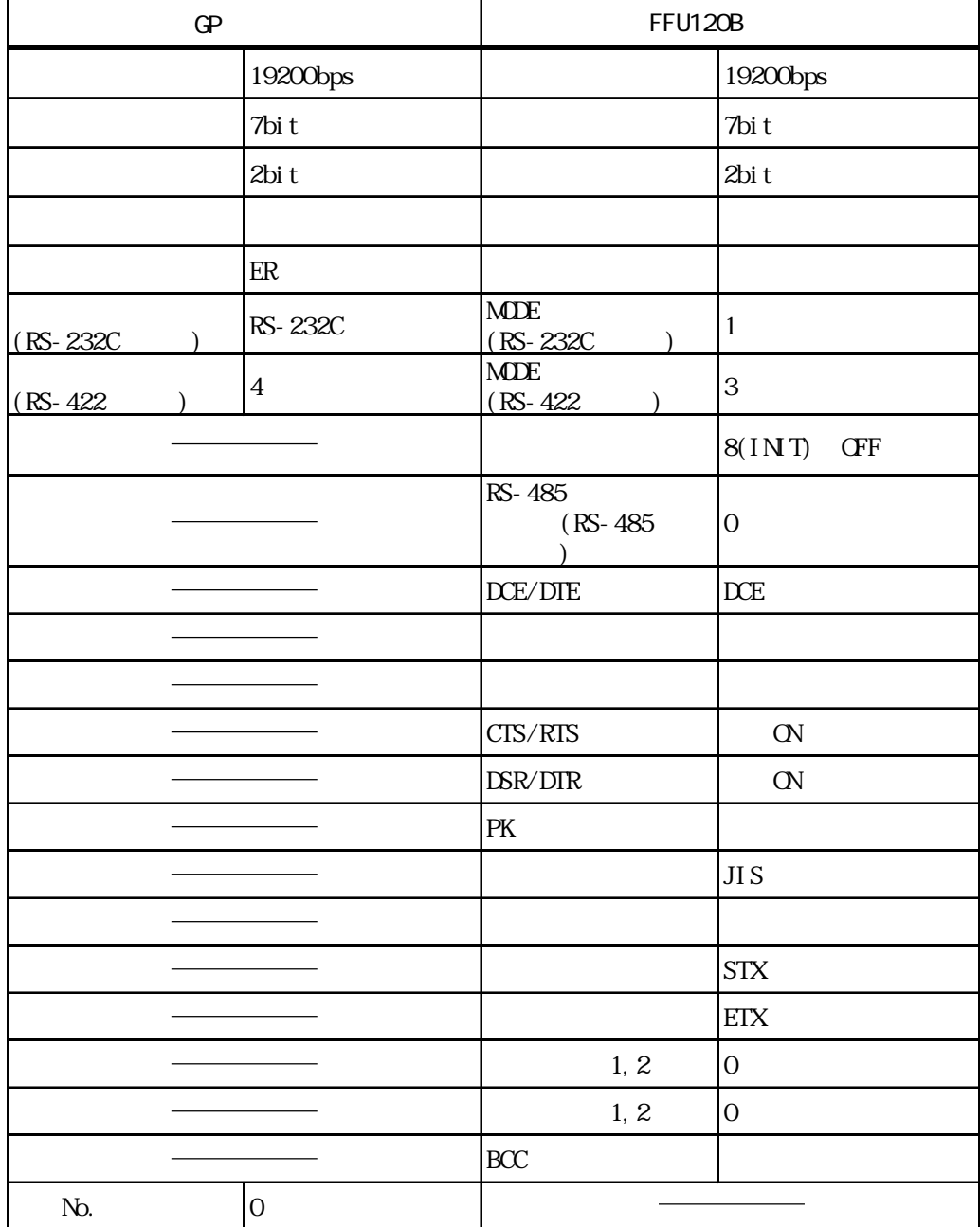

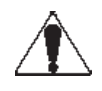

### MICREX-F NOTL-RS2

| GP  |                     | NC1L-RS2                                            |                                                                 |
|-----|---------------------|-----------------------------------------------------|-----------------------------------------------------------------|
|     | 19200bps            |                                                     | 19200bps                                                        |
|     | 8bit                |                                                     | 8bi t                                                           |
|     | 1bi t               |                                                     | $1\mathrm{bi}$ t                                                |
|     |                     |                                                     |                                                                 |
|     | $\operatorname{ER}$ |                                                     |                                                                 |
|     | RS-232C             |                                                     | $\mathbf{1}$                                                    |
|     |                     |                                                     | $8(1N)$ TI ALIZE)<br>$\mbox{C}\hbox{F}\hbox{F}$<br>$($ FILE $)$ |
|     |                     | $\rm{D}\!{\rm C}\!{\rm E}/\rm{D}\!{\rm I}\!{\rm E}$ | DCE                                                             |
|     |                     |                                                     |                                                                 |
|     |                     |                                                     |                                                                 |
|     |                     | $\rm CIS/RTS$                                       | $\mbox{\bf C}\!N$                                               |
|     |                     | $\rm{D\!S\!R}/\rm{D\!T\!R}$                         | $\alpha$                                                        |
|     |                     | $\rm PK$                                            |                                                                 |
|     |                     |                                                     | JI S                                                            |
|     |                     |                                                     |                                                                 |
|     |                     |                                                     | <b>STX</b>                                                      |
|     |                     |                                                     | <b>ETX</b>                                                      |
|     |                     | 1, 2                                                | $\overline{0}$                                                  |
|     |                     | $1, 2$                                              | $\mathbf 0$                                                     |
|     |                     | BCC                                                 |                                                                 |
| No. | $\mathbf 0$         |                                                     |                                                                 |

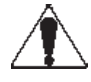

### MICREX-F STATES AND THE STATES AND THE STATES AND THE STATES AND THE STATES OF THE STATES AND THE STATES AND THE STATES AND THE STATES AND THE STATES AND THE STATES AND THE STATES AND THE STATES AND THE STATES AND THE STAT

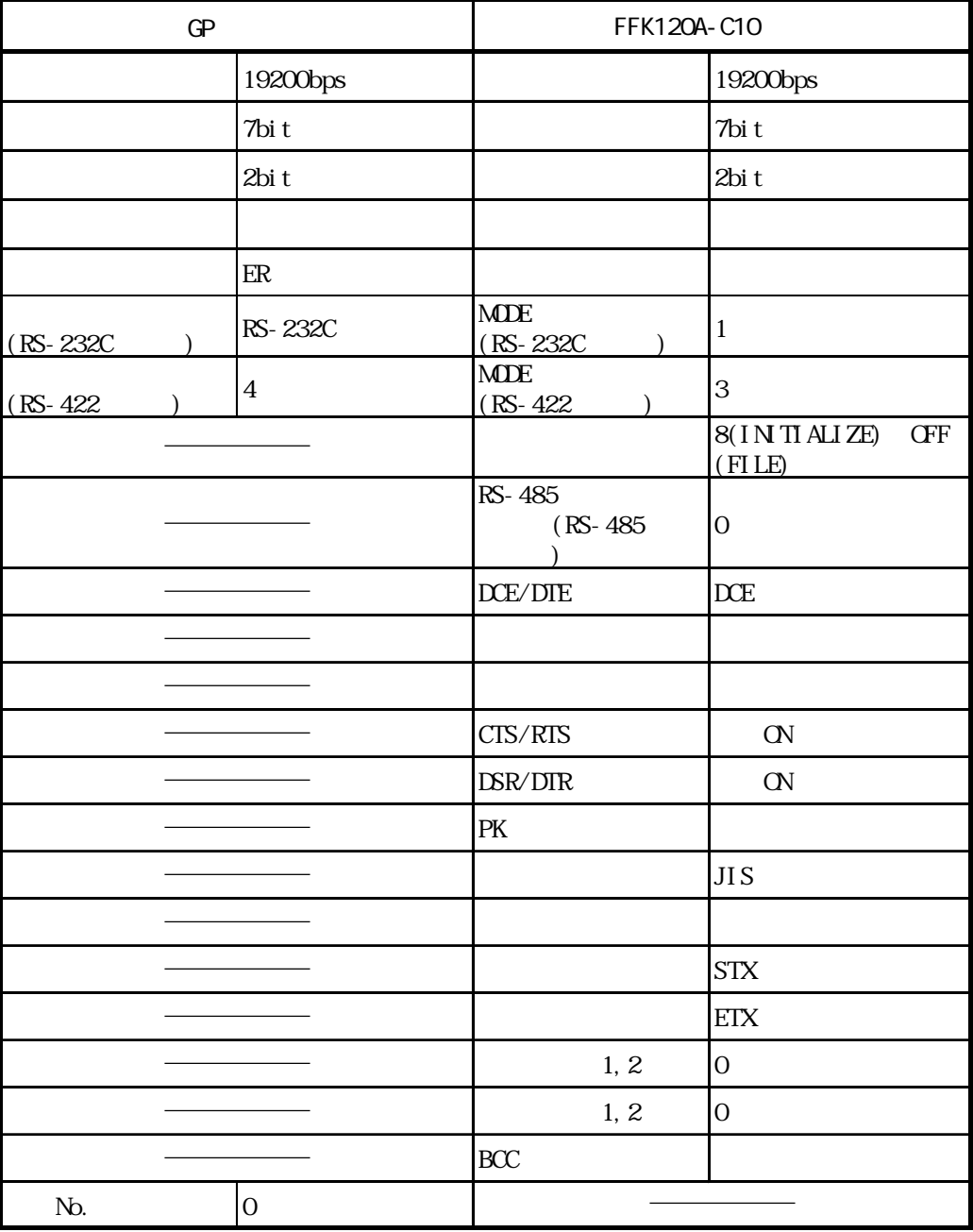

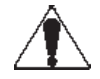

### MICREX-F FIGURAL FIGURA CIO

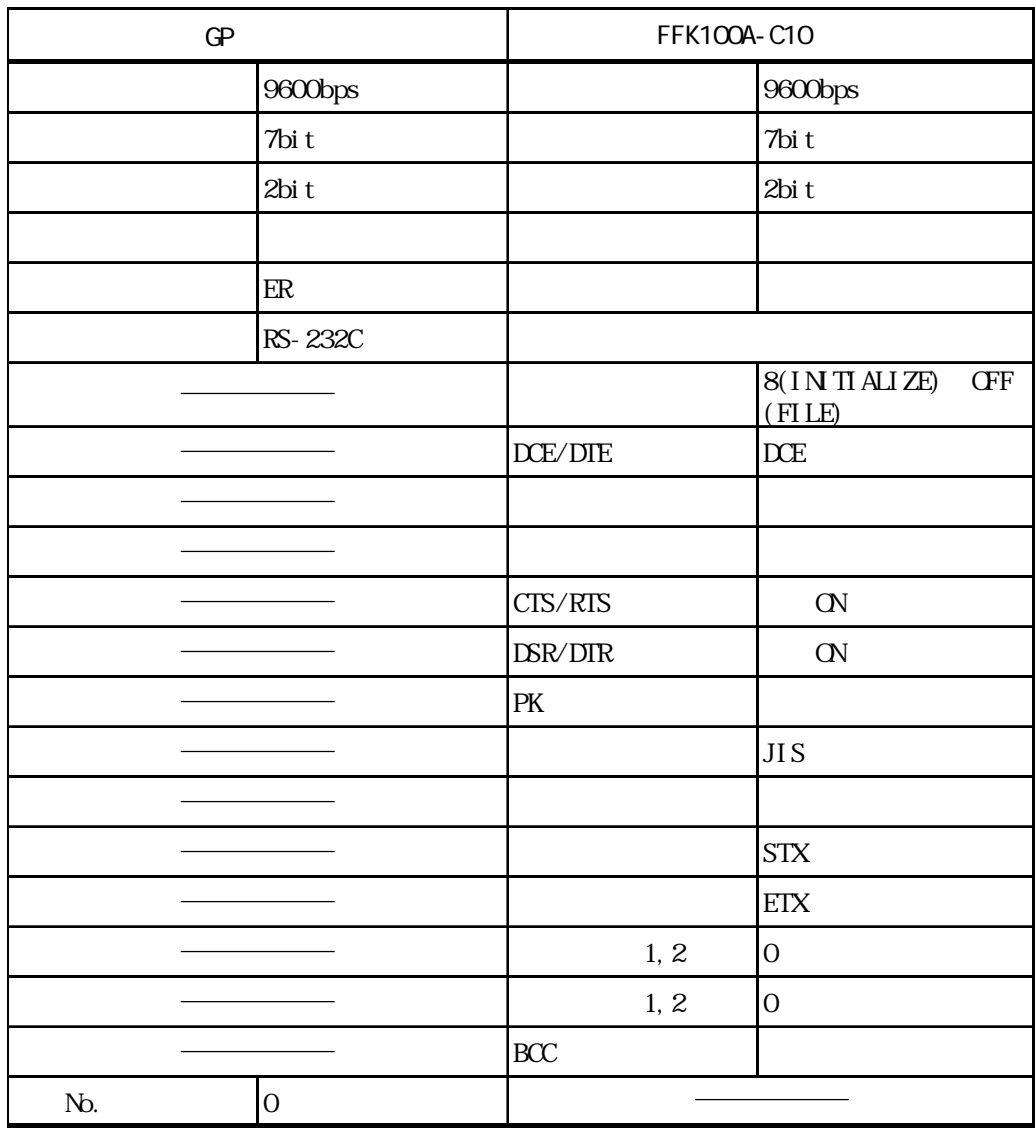

### **NICREX-F** FLT-ASFK

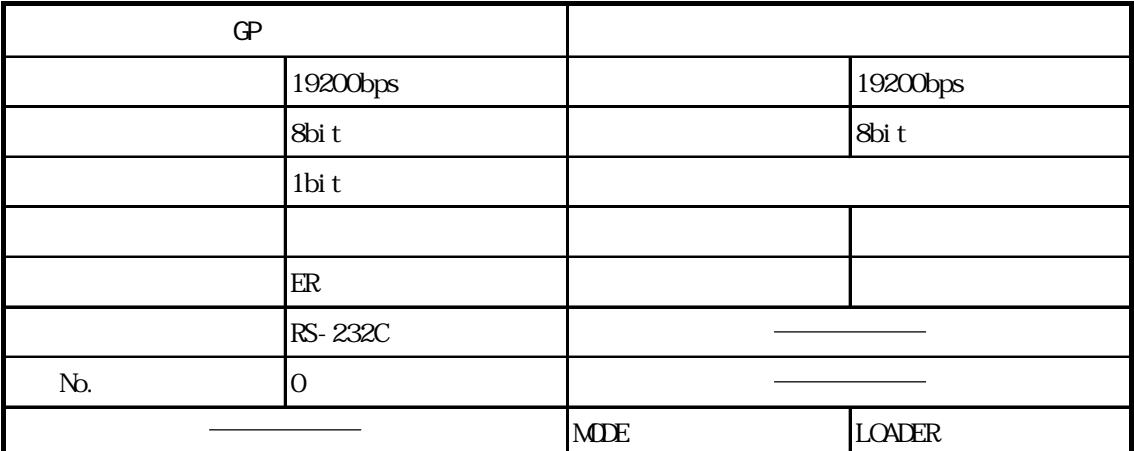

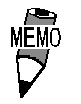

### MICREX-SX CPU

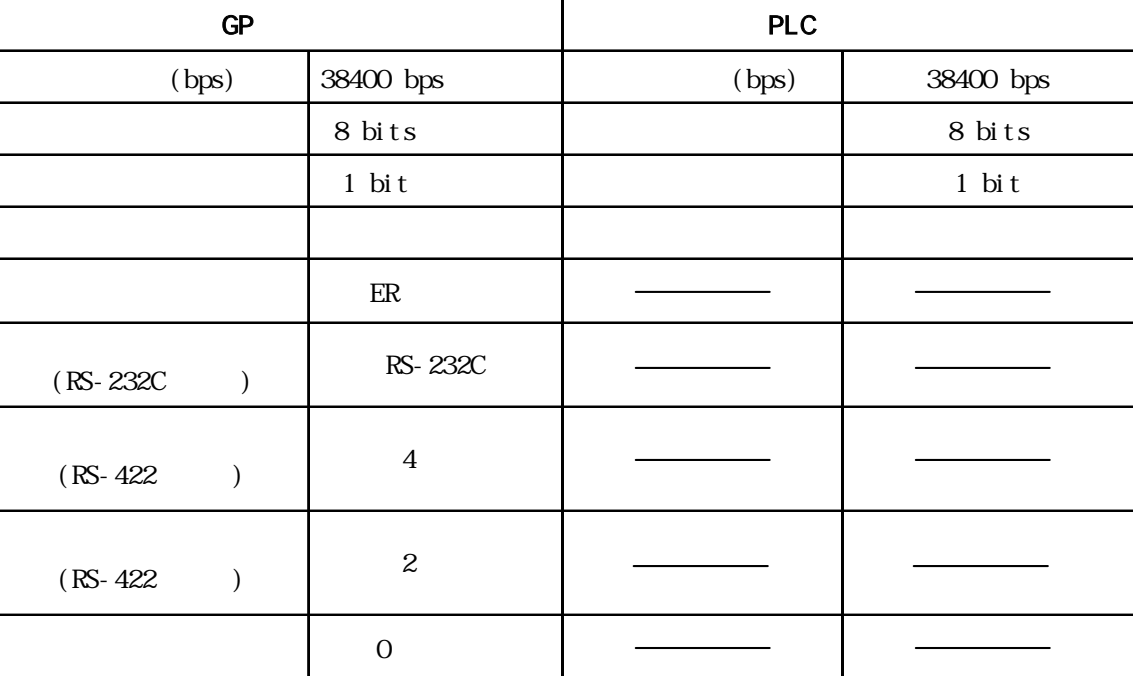

### MICREX-SX

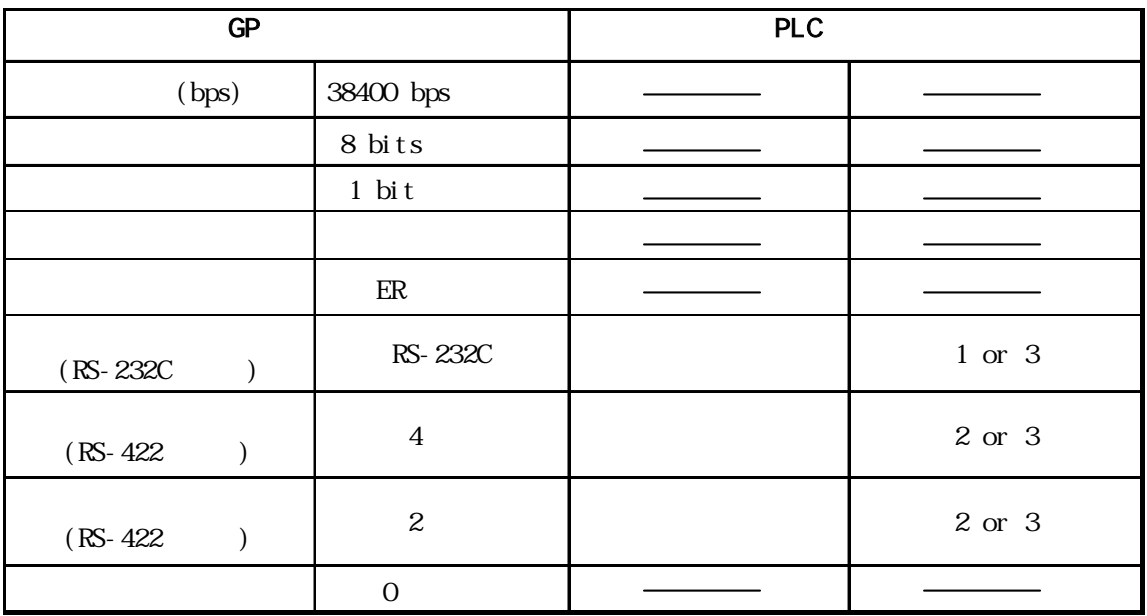

### FLEX-PC I/F

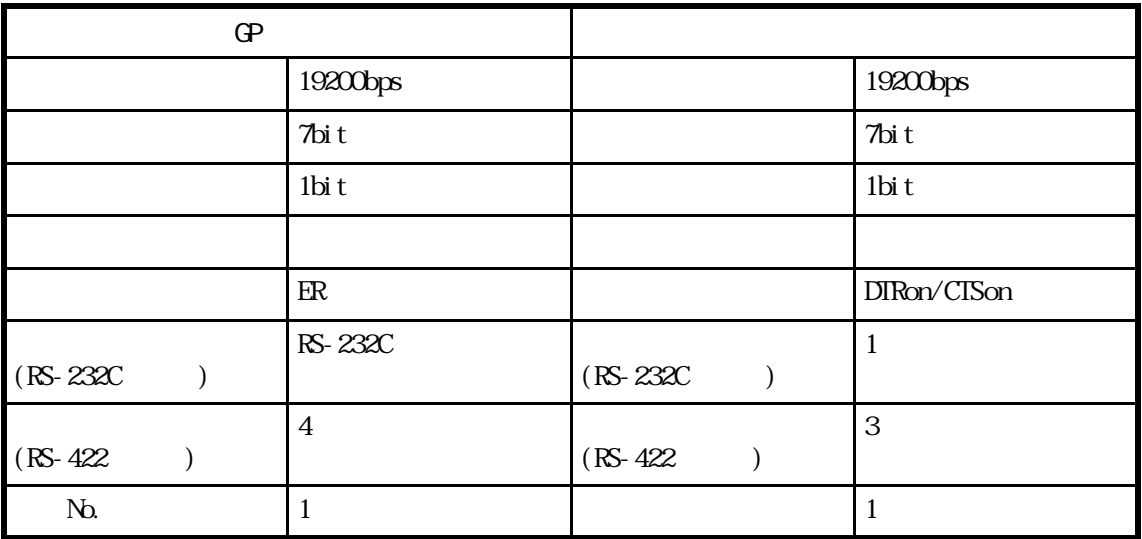

FLEX-PC CPU

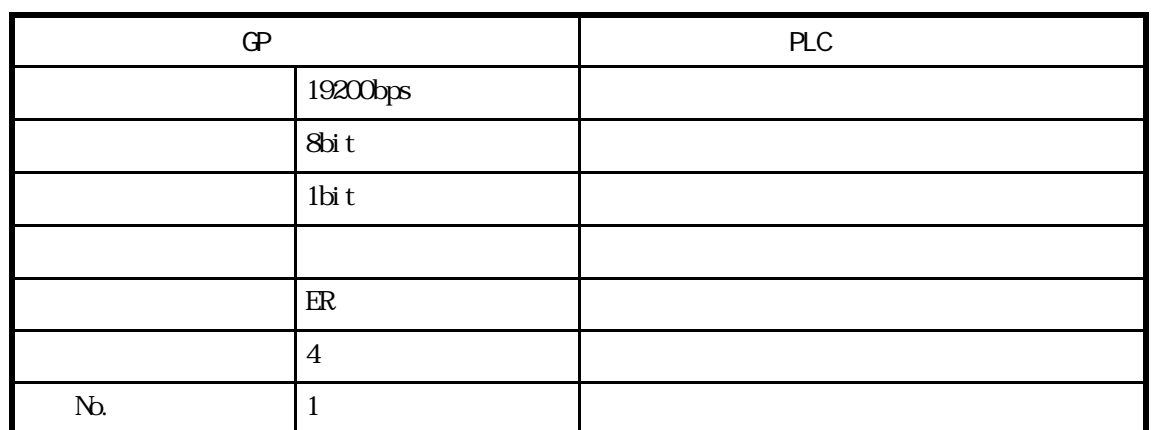